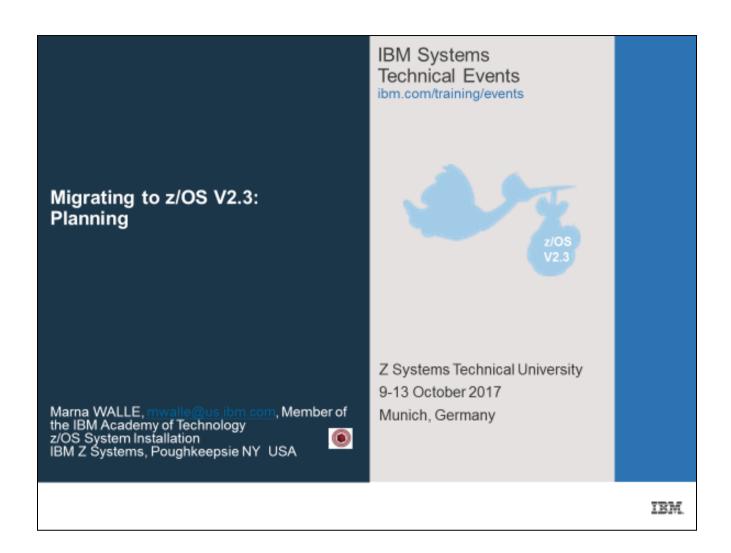

#### Abstract:

This is the planning part of a two-part session for system programmers and their managers who are planning on migrating to z/OS V2.3. In part one, the focus is on preparing your current system for migration to either release. The system requirements to run and how to prepare your system for the migration are discussed. Part two covers the only migration details for migrating to z/OS V2.3 from either V2.1 or V2.2. It is strongly recommended that you attend both sessions for a migration picture for z/OS V2.3.

The general availability planned date for z/OS V2.3 was September 29, 2017.

# Migrating z/OS V2.3: Planning

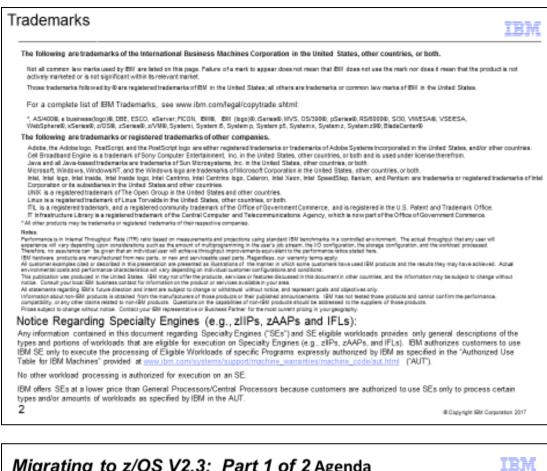

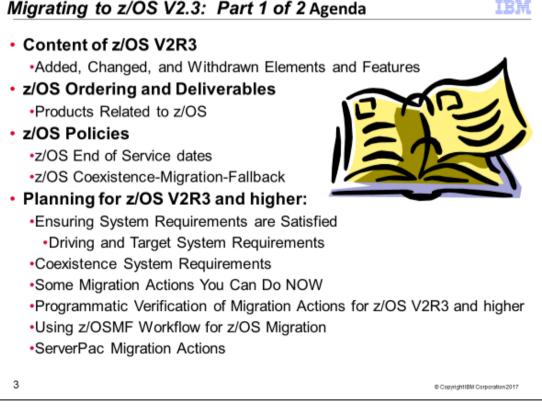

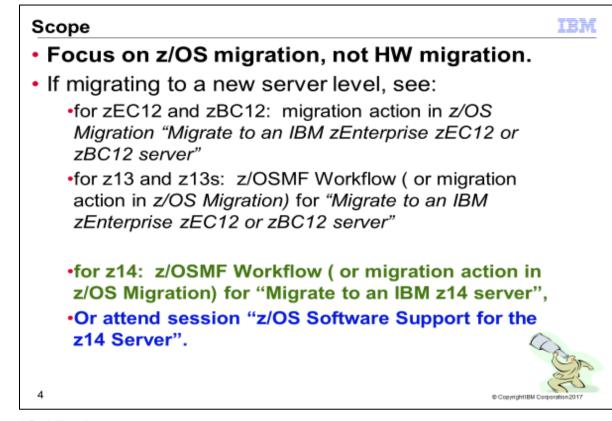

### Related Publications:

- IBM Publication Center zipped PDFs with index publications number for z/OS V2.2: SC27-8430
- ResourceLink: IBM zipped PDF with index publications number for z/OS V2.3: see link below.
- z/OS Planning for Installation
- z/OS Migration
- z/OS Introduction and Release Guide
- z/OS Program Directory (n/a)
- System z Platform Test Report for z/OS and Linux Virtual Servers (available from http://www.ibm.com/servers/eserver/zseries/zos/integtst/)
- z/OS Summary of Interface and Message Changes
- z/OS MVS Initialization and Tuning Reference
- z/OS UNIX System Services Planning
- ServerPac: Installing Your Order (no order number; custom-built to your order)
- ServerPac: Using the Installation Dialog,

| URL                                                                              | DESCRIPTION                               |
|----------------------------------------------------------------------------------|-------------------------------------------|
| http://www.ibm.com/systems/z/os/zos/                                             | IBM z/OS home page                        |
| http://www.ibm.com/systems/z/os/zos/bkserv/v2r1pdf/                              | z/OS V2R1 and V2R2 Elements and Features  |
| http://www.ibm.com/systems/z/os/zos/library/bkserv/v2r2pdf/index.html            | PDF downloads                             |
| http://www.elink.ibmlink.ibm.com/public/applications/publications/cgibin/pbi.cgi | IBM Publications Center                   |
| http://www.redbooks.ibm.com/redbooks.nsf/pages/IBMIEAV22                         | IBM Education Assistant for z/OS V2R2     |
| http://www.redbooks.ibm.com/redbooks.nsf/pages/IBMIEAV21                         | IBM Education Assistant for z/OS V2R1     |
| http://www.ibm.com/servers/eserver/zseries/zos/servicetst/                       | Consolidated Service Test (CST) home page |
| http://www.ibm.com/servers/eserver/zseries/zos/installation/                     | z/OS Installation                         |
| http://www.ibm.com/software/support/lifecycle/index_a_z.html                     | End of Service dates for IBM Software     |
| http://www.ibm.com/servers/eserver/zseries/zos/integtst/                         | zSeries Platform Test web page            |
| http://www.redbooks.ibm.com/                                                     | IBM Redbooks web page                     |
| http://www.ibm.com/support/techdocs/atsmastr.nsf/Web/Flashes                     | IBM Systems Center Flashes                |
| http://www.ibm.com/servers/eserver/zseries/zos/support/                          | z/OS Technical Support                    |
| http://www.ibmlink.ibm.com/                                                      | IBMLink web page                          |
| http://www.ibm.com/systems/z/advantages/pso/cftable.html                         | Coupling Facility Level (CFLEVEL)         |

# Migrating z/OS V2.3: Planning

|                                                                   | Considerations web page                |
|-------------------------------------------------------------------|----------------------------------------|
| http://service.boulder.ibm.com/390holddata.html                   | Enhanced HOLDDATA web page             |
| http://www14.software.ibm.com/webapp/set2/psp/srchBroker          | PSP buckets web page                   |
| http://www.ibm.com/software/shopzseries                           | Shopz home page                        |
| http://www.ibm.com/svstems/z/os/zos/features/software/isv210.html | ISVs Supporting z/OS V2.1              |
| http://www.ibm.com/svstems/z/os/zos/features/software/isv220.html | ISVs Supporting z/OS V2.2              |
| http://www.ibm.com/servers/eserver/zseries/swprice/               | IBM System z Software Pricing          |
| http://www.ibm.com/systems/z/os/zos/support/zos_eos_dates.html    | z/OS marketing and service announce,   |
|                                                                   | availability, and withdrawal dates     |
| http://www.ibm.com/systems/z/os/zos/features/unix/bpxa1ty1.html   | Some ported programs for z/OS web page |
| https://www.ibm.com/systems/z/os/zos/installation/zosnfapars.html | z/OS Platform New Function APARs       |

### **IBM Education:**

IBM courses are available for z/OS. For schedules and enrollment on the world wide web, IBM Global Campus URL: <u>http://www.ibm.com/services/learning/</u>.

#### z/OS V2.3 Performance Information

At z/OS V2.3 GA, the SOFTCAP tool can be downloaded from the web site:

http://w3.ibm.com/support/americas/wsc/cpsproducts.html . This tool provides more specific capacity planning information for the migration to z/OS V2.3.

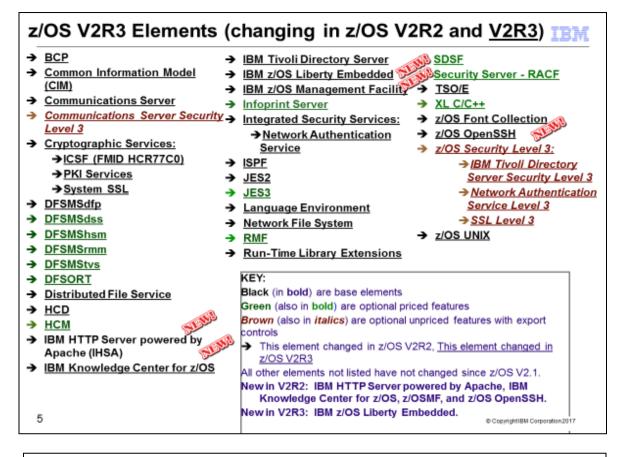

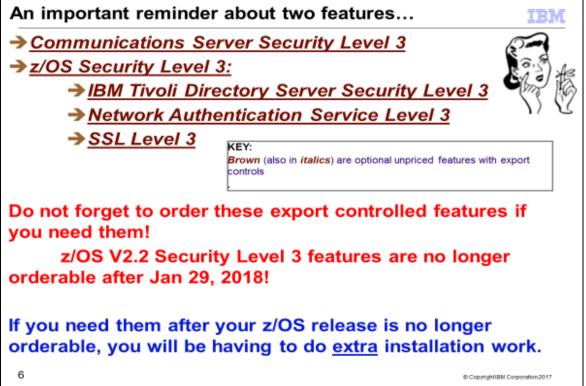

#### z/OS Elements and Features

z/OS consists of base elements and optional features:

- The base elements (or simply elements) deliver essential operating system functions. When you order z/OS, you receive all of the base elements.
- The optional features (or simply features) are orderable with z/OS and provide additional operating system functions. Optional features are unpriced or priced:

Unpriced features are shipped to you only if you order them. If you plan to use any unpriced features, IBM recommends that you order them when you order your base elements. You must not wait until the next release becomes available. Once a release's base elements are no longer orderable, usually neither are its unpriced features.

□ Priced features are always shipped to you. When IBM packages your order, we enable the priced features that you ordered. These features are ready to use after you install z/OS (and customize them as needed). We disable the priced features that you did not order. Although they are installed on your system, you cannot use them. Later on, if you decide to use them, you notify IBM and you enable them dynamically (which is known as dynamic enablement). You dynamically enable by updating parmlib member IFAPRDxx and you notify IBM by contacting your IBM representative.

Elements and features may be exclusive or nonexclusive:

- An element or feature is called exclusive to z/OS if it exists only within z/OS (not also as a separately orderable, or stand-alone, product) and if future functional enhancements will occur only within z/OS.
- An element or feature is called nonexclusive if it exists both (1) within z/OS and (2) as a stand-alone product.

Listed in the foil above are the changing elements within z/OS V2R3 since z/OS V2R1.

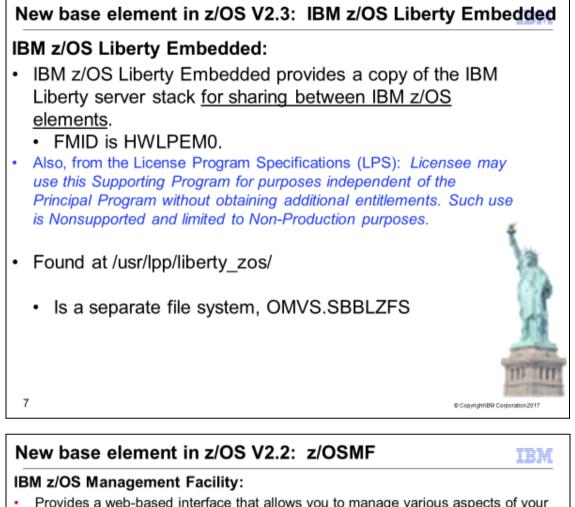

- Provides a web-based interface that allows you to manage various aspects of your z/OS systems through a browser at any time, from any location.
- · Previously, its own program product number (at no cost).
- z/OSMF V2.3 use requires IBM SDK <u>64-bit Java V8</u>, which is not included in z/OS.

| 18M 2/OS Menagement Pacifity        |                                                                                                    | LEARN MORE MEED HELP               |
|-------------------------------------|----------------------------------------------------------------------------------------------------|------------------------------------|
| A new look!                         | Welcome to z/OS         White socies, solitation and reactions encourses contrains usations to the BMZ systems mainteness.         COLUMN TO AND TO AND TO AN |                                    |
| KM Support z/CSMF here Page z/CS to | entes and Technica – 205 Monwhelge Camber<br>ne Page<br>Mignatung to 240 S RG Part 1 of 3. Get Ready                                                                                                    | e copyrge lak cary, 2005 2017 www. |

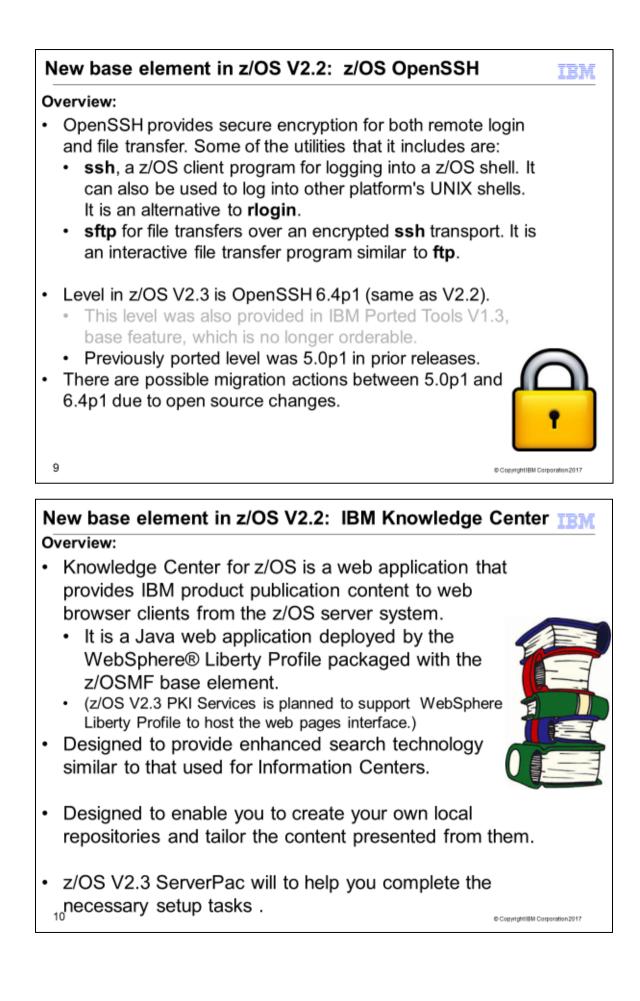

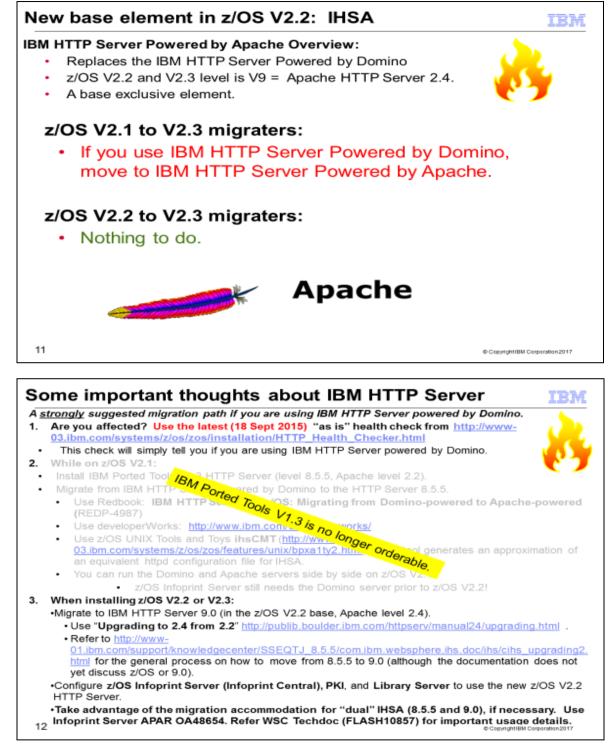

Here are the web links from the above slide:

- Health check: <u>Health check link</u>
- developerWorks: <u>developerWorks link</u>
- z/OS UNIX tool: z/OS UNIX tool link
- Upgrading from Apache 2.2 to 2.4: <u>Apache 2.2 to 2.4 link</u>
- Apache general upgrade: General Apache upgrade process link

| Element and Functions Withdrawn from z/OS V2R2                                                                                                    |                                                                                                    |               |
|----------------------------------------------------------------------------------------------------|----------------------------------------------------------------------------------------------------|---------------|
| TSO/E-based DNET function, a diagnostic<br>tool for VTAM dump analysis (from<br>Communications Server)                                                                                                    | Base Element support – use similar functions<br>available in IPCS for VTAM diagnosis instead.                                                                          | z/OS V2.2     |
| BookManager Build                                                                                                    | Optional Feature.                                                                                                    | z/OS V2.2     |
| Simple Network Management Protocol<br>(SNMP) subagent                                                                                                    | Optional Feature – Infoprint Server. As an<br>alternative to using a network management<br>system to monitor PSF-controlled printers, you can<br>use Infoprint Central | z/OS V2.2     |
| IBM HTTP Server powered by Domino                                                                                                    | Base Element. Use the IBM HTTP Server<br>Powered by Apache. Use Redbook for assistance.                                                                                | z/OS V2.2     |
| Version 1 of the Standards Based Linux<br>Instrumentation for Manageability (SBLIM)<br>CIM client for Java                                                                                                | Base Element support. Convert to Version 2,<br>which is included in z/OS V1R13.                                                                                        | z/OS V2.2     |
| Several TCP/IP device drivers: Async<br>Transfer Mode (ATM), Common Link<br>Access to Workstation (CLAW),<br>HYPERChannel, Channel Data Link<br>Control (CDLC), SNALNK (both LU0 and<br>LU6.2), and X.25. | Base Element support – migrate to more recent<br>device types such as OSA Express QDIO and<br>Hipersockets.<br>Support for SNA device drivers is not affected.         | z/OS V2.2     |
| JES2 z2 checkpoint level                                                                                                    | Base Element support – migrate to z11 checkpoint level (in R11)                                                                                                    | z/OS V2.2     |
| 13                                                                                                    | © CopyrightIBM Co                                                                                                    | poration 2017 |

# Withdrawn in z/OS V2R2 (last delivered in z/OS V2R1)

This section lists items that were withdrawn in z/OS V2R2. You should take this into account if you are migrating from z/OS V2.1 to z/OS V2.3. The removal of these functions may have migration actions which you can perform now, in preparation for z/OS V2.3.

- z/OS V2.1 Communications Server was the last release to include the TSO/E-based DNET function, one diagnostic tool for use in VTAM dump analysis. IBM recommends that you use similar functions available in IPCS for VTAM diagnosis instead.
- z/OS V2.1 was the last release to include Version 1 of the Standards Based Linux Instrumentation for Manageability (SBLIM) CIM client for Java. Version 1 support for the SourceForge open source project was sunset in 2010. Version 2 of the SBLIM client, which is designed to be a JSR48-compliant implementation, is included in z/OS V2.1. IBM recommends that users of SBLIM Version 1 convert to Version 2.
- z/OS V2.1 was the last release to include the **Simple Network Management Protocol (SNMP) subagent provided with Infoprint Server**, so you must take steps to stop using it. The SNMP subagent lets network management systems (such as Ricoh Network Printer Manager for the web) communicate with PSFcontrolled printers that do not have internal SNMP agents. However, because most newer printers contain internal SNMP agents, network management systems can communicate directly with these printers. As an alternative to using a network management system to monitor PSF-controlled printers, you can use Infoprint Central, a web-based print management system. Infoprint Central can display the status of all your PSFcontrolled printers. In addition, Infoprint Central lets you stop and start the printers, change printer workselection criteria, and turn TCP/IP-connected printers online and offline.
  - You are using the SNMP subagent if the start-daemons={snmpd} attribute is specified in the Infoprint Server configuration file. The configuration file's default location is /etc/Printsrv/aopd.conf. However, you might have specified a different location in environment variable AOPCONF in the aopstart EXEC.
- z/OS V2.1 was the last release to include **the IBM HTTP Server Powered by Domino** (IHS powered by Domino). IBM recommends you use the IBM HTTP Server Powered by Apache, which is available in z/OS

Ported Tools as a replacement. IHS powered by Apache supports IPv6, 64-bit execution, and includes security authentication and authorization capabilities similar to those provided in IHS powered by Domino. Use the Redbook, *IBM HTTP Server on z/OS Migrating from Domino-powered to Apache-powered* (http://www.redbooks.ibm.com/redpapers/pdfs/redp4987.pdf), for assistance in migration to IBM HTTP Server Powered by Apache.

- z/OS V2.1 was the last release to support the z/OS BookManager Build optional feature.
- z/OS V2.1 was the last release in which JES2 will support the **z2 level for checkpoint** data sets. z11 mode was introduced in z/OS V1.11. IBM recommends you migrate to z11 mode if you have not already done so.
- z/OS V2.1 was last z/OS release to provide software support for several TCP/IP device drivers. IBM recommends that customers using any of these devices migrate to more recent device types, such as OSA Express QDIO and Hipersockets. The TCP/IP device drivers planned to be removed are: Asynchronous Transfer Mode (ATM), Common Link Access To Workstation (CLAW), HYPERChannel, Channel Data Link Control (CDLC), SNALINK (both LU0 and LU6.2), and X.25. Note: Support for SNA device drivers is not affected.

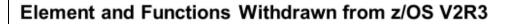

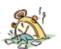

|                                                                                                    |                                                                                                    | ~80       |
|----------------------------------------------------------------------------------------------------|----------------------------------------------------------------------------------------------------|-----------|
| Simple Mail Transport Protocol<br>Network Job Entry (SMTPD NJE)<br>Mail Gateway and Sendmail mail<br>transports                                                                                          | Base Element support: See presentation notes for<br>recent replacement suggestions.                                                                                                    | z/OS V2.3 |
| Trivial File Transfer Protocol<br>Daemon (TFTPD) function (from<br>Communications Server)                                                                                                    | Base Element support                                                                                                    | z/OS V2.3 |
| TCP/IP legacy device drivers for<br>FDDI and Token Ring (LCS with<br>LINKs FDDI and IBMTR), Token<br>Ring (MPCIPA with LINK IPAQTR),<br>and ENet and FDDI (MPCOSA with<br>LINKs OSAENET<br>and OSAFDDI). | Base Element support – migrate to more recent<br>device types such as OSA Express QDIO and<br>Hipersockets.<br>Support for SNA device drivers is not affected.                                                                                                 | z/OS V2.3 |
| Consoles shared mode (from the BCP)                                                                                                    | Base Element support: migrate to distributed mode (in R10)                                                                                                    | z/OS V2.3 |
| System Logger DRXRC log stream<br>duplex staging data set option<br>(BCP)                                                                                                    | Base Element support – remove the logstream<br>DUPLEXMODE(DRXRC) specification. Other<br>available mirroring options are IBM z/OS Global Mirror<br>(zGM), also known as Extended Remote Copy (XRC),<br>or Geographically Dispersed Parallel Sysplex<br>(GDPS). | z/OS V2.3 |

# Withdrawn in z/OS V2R3 (last delivered in z/OS V2R2)

This section lists items that were withdrawn in z/OS V2R3. You should take this into account if you are migrating from z/OS V2.1 or V2.2, to z/OS V2.3. The removal of these functions may have migration actions which you can perform now, in preparation for z/OS V2.3.

- z/OS V2.3 is the last release in which the consoles component supports shared mode. Migrate to distributed mode, which was introduced in z/OS V1.10. A "best practices" health check was added in z/OS V1.13 to help you identify systems on which shared mode is in use. Distributed mode is designed to improve operations in sysplex environments by helping reduce the time required to IPL and for systems to join a sysplex, improve availability, and allow more MCS, SMCS, and subsystem consoles to be configured.
- z/OS V2.3 is the last release to include the Trivial File Transfer Protocol Daemon (TFTPD) function in z/OS Communications Server.
- z/OS V2.3 is the last release to include the TCP/IP legacy device drivers for FDDI and Token Ring (LCS with LINKs FDDI and IBMTR), Token Ring (MPCIPA with LINK IPAQTR), and ENet and FDDI (MPCOSA with LINKs OSAENET and OSAFDDI). If you are using any of these devices, migrate to newer devices such as OSA Express QDIO and Hipersockets. Note that this withdrawal is only for TCP/IP device types, and not for any of the SNA device drivers.
- z/OS V2.3 is the last release to include the Simple Mail Transport Protocol Network Job Entry (SMTPD NJE) Mail Gateway and Sendmail mail transports. If you use the SMTPD NJE Gateway to send mail, use the existing CSSMTP SMTP NJE Mail Gateway instead. IBM had announced plans to provide a replacement program for the Sendmail client that would not require programming changes. Those plans have changed, and IBM plans to provide a compatible subset of functions for Sendmail in the replacement program and to announce those functions in the future. Programming changes or alternative solutions to currently provided Sendmail functions might be required. No replacement function is planned in z/OS Communications Server to support using SMTPD or Sendmail as a (SMTP) server for receiving mail for delivery to local TSO/E or z/OS UNIX System Services user mailboxes, or for forwarding mail to other destinations.
- z/OS V2.3 is the last release to provide support in the Common Information Model (CIM) component for the Java Managed Provider Interface (JMPI).

- z/OS V2.3 is the last release to support the DFSMSrmm CIM Provider.
- Starting in z/OS V2.3, z/OS system logger will no longer support the log stream DRXRC duplex mode option. z/OS V2.2 was announced as being the last release for system logger to support the DRXRC log stream duplex staging data set option. See the statement of direction in US Software Announcement 215-006, dated January 14, 2015. Also refer to the logger migration health check ZOSMIGV2R2\_NEXT\_IXG\_REMOVE\_DRXRC), provided in the PTFs for APAR OA49507, to aid in identifying whether any log stream is defined in the sysplex with the DUPLEXMODE(DRXRC) attribute.
- IBM previously announced in Software Announcement 215-267, dated July 28, 2015, that z/OS V2.2 would be the last release to include a number of System Data Mover (SDM) TSO/E commands. Based on client feedback, IBM now intends to continue to support these commands in the future, including the query and XSET commands. However, IBM plans no future enhancements for them. IBM recommends you use the equivalent REXX versions of these commands instead, which are intended to be updated as needed to support any new functions in the future. For more information about using the REXX commands, see z/OS DFSMS Advanced Copy Services.

| in the releases after z/OS V2R3                                          |                                                                                                    |                                                                      |
|--------------------------------------------------------------------------|----------------------------------------------------------------------------------------------------|----------------------------------------------------------------------|
| HFS 🧞 🛒                                                                  | Base Element support: Use zFS instead. Use z/OS<br>utilities to help with the conversion of the entire file<br>system hierarchy.                   | In the<br>release after,<br>the release<br>after z/OS<br>V2.3 (2021) |
| Server-Requester Programming<br>Interface (SRPI) (TSO/E)                 | Base Element support: Introduced in 1980s for a<br>programming interfaces between workstations and the<br>mainframe. Use TCP/IP instead.           | In the<br>release after<br>z/OS V2.3                                 |
| Default change to enable dynamic<br>configuration (Infoprint Server)     | Priced feature support: dynamic configuration support<br>is irreversible and mandatory. Benefits exist for using<br>dynamic configuration support! | In the<br>release after<br>z/OS V2.3                                 |
| Withdrawal of <u>tape</u> feature for<br>z/OS product and service orders | Product delivery support: IBM recommends you<br>download software using electronic support. Or, if you<br>need physical delivery, use DVD.         | In the future                                                        |

15

© Copyright/IBM Corporation 2017

| BookManager READ and Library<br>Server                                                                                                    | Base Element support: Use IBM Knowledge Center<br>for z/OS instead.                                                                                                    | In the<br>release after<br>z/OS V2.3 |
|----------------------------------------------------------------------------------------------------|----------------------------------------------------------------------------------------------------|--------------------------------------|
| National Language Translation,<br>other than Japanese, for<br>messages and panels                                                                                                    | Base Element and Priced Feature support for:<br>Chinese (Simplified and Traditional), Danish, Dutch<br>(Netherlands), French (including Canadian French),<br>German (including Swiss German), Italian, Korean,<br>Norwegian, Portuguese (Brazilian), Spanish, and<br>Swedish. | In the release after z/OS V2.3       |
| <ul> <li>Removal of support of YES<br/>setting for VSM<br/>ALLOWUSERKEYCSA DIAGxx<br/>parmlib</li> <li>Removal of support for<br/>obtaining user key CSA/ECSA<br/>storage</li> <li>Removal of support for<br/>changing ESQA storage to<br/>user key</li> <li>Removal of support for<br/>creating SCOPE=COMMON<br/>data spaces in user key</li> </ul> | Base Element support – ensure your software will not require this capability.                                                                                                    | In the<br>release after<br>z/OS V2.3 |

# Planned for removal in the releases following z/OS V2R3

This section lists items that IBM has announced it intends to remove in the releases after z/OS V2R3. You are encouraged to consider these removals when making your plans for system upgrades. These statements represent IBM's current intentions. IBM development plans are subject to change or withdrawal without further notice.

- The release after /OS V2.3 is planned to be the last release of the operating system to support the HFS (Hierarchical File System) data structure used by the z/OS UNIX environment. IBM has provided equivalent if not superior functionality with the z/OS File System (zFS). Customers should migrate from HFS to zFS using the utilities provided in the operating system to convert their entire file system hierarchy.
- z/OS V2.3 will be the last release of z/OS to support the Server-Requester Programming Interface (SRPI). SRPI was introduced in TSO/E in the 1980s to provide a programming interface that enhances the environment of IBM workstations communicating with IBM mainframes running z/OS. Customers with applications using SRPI should start using TCP/ IP for z/OS to provide similar function. Documentation for SRPI is available in *TSO/E Guide to the Server-Requester Programming Interface*, SA22-7785, and this publication as well as documentation for SRPI-related functions, such as the MVSSERV command, will be removed.
- This is a statement of direction to notify Infoprint Server clients of a planned change in default behavior in a future release. IBM intends to enable dynamic configuration as the default behavior. This change in default behavior will be mandatory and not reversible. You can disregard this statement if you already enabled dynamic configuration. See the Infoprint Server Customization publication (SA38-0691) for details on how to enable and the advantages of enabling dynamic configuration. Some advantages of enabling dynamic configuration include:
  - Authorized administrators can use the Infoprint Server ISPF panels or the Printer Inventory Definition Utility (PIDU) to view and change the dynamic attributes rather than editing the /etc./Printsrv/aopd.conf file.
  - If you change an attribute in the system configuration definition, with a few exceptions, you do not need to stop and restart Infoprint Server for the change to take effect.
  - You can configure Infoprint Server to start and stop individual daemons.
  - You can benefit from new functions in Infoprint Server that require dynamic configuration. For example, you can use the MVS system logger function.
- z/OS V2R3 is planned to be the last release to support z/OS Batch Runtime. This component provides a framework for interoperability between PL/I, COBOL, and Java applications that run on z/OS. It is designed to provide a managed environment that enables shared access to a DB2 connection by PL/I, COBOL, and Java programs. It is recommended that you use IBM WebSphere® Application Server JSR 352 instead. Doing so might require you to modify and test your programs in a JSR 352 compliant batch container.
- IBM intends to discontinue delivery of z/OS platform products and service on magnetic tape in the future. IBM recommends downloading products and service. However, if you have a requirement for physical media, products and service are also available on DVD.
- z/OS V2.3 is planned to be the last release of the operating system to provide national language translation in languages other than Japanese. As such, the handful of z/OS elements that provide message and panel translation to Chinese (Simplified and Traditional), Danish, Dutch (Netherlands), French (including Canadian French), German (including Swiss German), Italian, Korean, Norwegian, Portuguese (Brazilian), Spanish, and Swedish today, will no longer provide translations into these languages in the release after z/OS V2.3.
- z/OS V2.3 is planned as the last release to include the z/OS BookManager READ and Library Server base elements, the latter of which includes the BookRead API. Over time, IBM's platform for delivering product documentation to customers has evolved to IBM Knowledge Center technology, and production of documentation formats that are supported by BookManager Read and Library Server has greatly diminished. IBM recommends now using IBM Knowledge Center for z/OS (KC4z), which was introduced as a base element of z/OS in version 2.2, to maintain local repositories of product documentation and serve content.
- z/OS V2.3 will be the last release of z/OS to support the YES setting for the VSM ALLOWUSERKEYCSA
  DIAGxx parmlib parameter. If you run any software that requires the setting of this parameter to YES, the
  software will need to be changed to no longer require the setting of this parameter to YES. All IBM provided
  software should not require this setting. If you have any other non-IBM provided software that requires this
  setting, contact the owner of the software regarding this usage.
- z/OS V2.3 will be the last release of z/OS to support the usage of the GETMAIN, CPOOL, and STORAGE
  OBTAIN interfaces to obtain user key (8-15) CSA/ECSA storage. If you have any software that obtains user
  key CSA/ECSA storage, the software will need to be changed to no longer require this capability.

- z/OS V2.3 will be the last release of z/OS to support the usage of the CHANGKEY interface to change ESQA storage to user key (8-15). If you have any software that changes ESQA storage to user key, the software will need to be changed to no longer require this capability.
- z/OS V2.3 will be the last release of z/OS to support the usage of the DSPSERV CREATE interface to create a SCOPE=COMMON data space in user key (8-15). If you have any software that creates a SCOPE=COMMON data space in user key, the software will need to be changed to no longer require this capability.

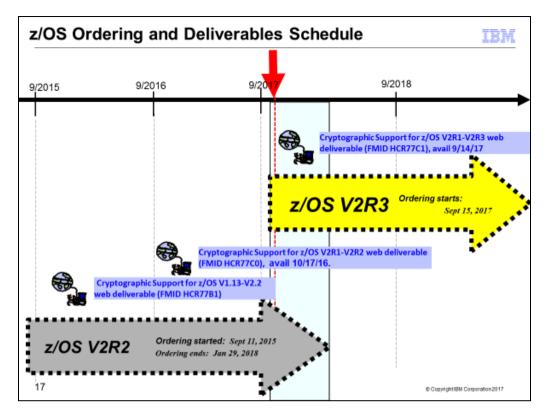

# z/OS Ordering and Deliverable Key Dates

Key dates for recent z/OS releases and functions:

- September 30, 2015: z/OS V2R2 general availability
- November 2015: Availability date for the Cryptographic Support for the z/OS V1R13-V2R2 web deliverable. (The FMID is HCR77B1.)
- October 17, 2016: Availability date for the Cryptographic Support for the z/OS V2R1-V2R2 web deliverable. (The FMID is HCR77C0.)
- September 14, 2017: Availability date for the Cryptographic Support for the z/OS V2R1-V2R3 web deliverable. (The FMID is HCR77C1.)
- September 15, 2017: Ordering starts for z/OS V2.3
- September 29, 2017: z/OS V2.3 general availability.
- January 29, 2018: All ordering of z/OS V2.2 is completed.

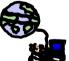

# Web deliverables

Sometimes enhancements are provided as Web deliverables, *and not integrated in your ServerPac or CBPDO deliverable*. For example, some of the ICSF enhancements are available this way. z/OS Web deliverables are available from <u>http://www.ibm.com/eserver/zseries/zos/downloads/</u>. They are packaged as two files that you download:

- A **readme** file, which contains a sample job to uncompress the second file, transform it into a format that SMP/E can process, and invoke SMP/E to RECEIVE the file. This file must be downloaded as text.
- A **pax.z** file, which contains an archive (compressed copy) of the FMIDs to be installed. This file needs to be downloaded to a workstation and then uploaded to a host as a binary file.

For Web downloads, you perform the SMP/E installation work yourself.

**Cryptographic Support for z/OS V1R13-V2R2 Web deliverable** (ICSF FMID HCR77B1) was available November 2015. This web deliverable supports z/OS V1.13 through z/OS V2.2. This download provides ICSF support which is designed to:

Improve ICSF's ease of use by providing new operator commands with Parallel Sysplex wide scope, if needed, that can be used to perform certain cryptographic administrative functions. These functions include activating, deactivating, and restarting cryptographic coprocessors. This support can also be used to display status for available cryptographic devices and information about active key data sets (KDSs). Also included in this download is the support from the following enhancement APARs:

- OA46466 provided additional Common Cryptographic Architecture (CCA) support for German Banking Industry
  defined PIN processing functions. These functions include three types of AES key derivation as well as AES
  Secure Messaging Keys, which can be used in AES-based EMV transactions. This support requires a minimum
  microcode level (MCL) for Crypto Express4S and Crypto Express5S coprocessors on EC12 and later
  processors.
- OA47016 provided new ICSF callable services intended to simplify EMV payment processing.
- OA47781 provided additional Common Cryptographic Architecture (CCA) support for generation of a single key
  for the CIPHER, DATAC, and DATAM key types. Support was included for RSA-OAEP block formatting for both
  SHA-1 and SHA-256 hashing in the PKA Encrypt (CSNDPKE) and PKA Decrypt (CSNDPKD) callable services.
  ICSF will format returned data using the RSAES-OAEP encryption/decryption scheme defined in the RSA PKCS
  #1 v2.0 standard. This support requires a minimum MCL for Crypto Express4S and Crypto Express5S
  coprocessors on EC12 and later processors.

**Cryptographic Support for z/OS V2R1-V2R2 Web deliverable** (ICSF FMID HCR77C0) was available October 17, 2016. This web deliverable supports z/OS V2.1 and z/OS V2.2. ICSF enhancements for the Crypto Express5S updates are intended to include support to exploit new algorithm support and to extend existing support for asymmetric algorithms. This support also requires Firmware/MCL updates to both the TKE and the z13 processor. These are considered co-requisites. See the <u>Driver-27 Exception Letter</u> for the latest MCL bundle requirements for this announcement.

- The Digital Signature Generate (CSNDDSG), Digital Signature Verify (CSNDDSV), and PKA Key Token Build (CSNDPKB) callable services are planned to add support for RSA-PSS Signatures to provide for higher assurance and stronger signature support.
- The PKA Key Generate (CSNDPKG) and PKA Key Token Build (CSNDPKB) callable services are planned to be expanded to support selectable public exponents in the generation of RSA private/public key pairs.

**z13 Exploitation Support for z/OS V2.1 XL C/C++ Web deliverable** (and superceded and deleted into z/OS V2.2) z/OS XL C/C++ supports the z13 processor, with ARCH(11) and TUNE(11) parameters designed to take advantage of the new instructions to better optimize your generated code. XL C/C++ will also be designed to support the single instruction, multiple data (SIMD) instructions provided with the z13 vector extension facility and corresponding vector programming language extensions, and the IBM MASS (Mathematical Accelerator Subsystem) and ATLAS (Automatically Tuned Linear Algebra Software) libraries.

The MASS library is intended for accelerated execution of elementary mathematical functions that serves as a higher-performance alternative to the standard math library that is part of the z/OS XL C/C++ Runtime. The ATLAS library is designed to provide linear algebra function support for BLAS (Basic Linear Algebra Subprograms) and LAPACK (Linear Algebra PACKage) functions routinely used in Business Analytics and Optimization solutions. These two libraries provide a powerful framework for development of new Business Analytics workloads, porting math-intensive workloads from other platforms, and accelerating Business Analytics workloads on z13.

**Cryptographic Support for z/OS V2.1-V2.3 Web deliverable** (ICSF FMID HCR77C1). This web deliverable supports z/OS V2.1, V2.2, and V2.3. This Web deliverable contains support for Crypto Express6S coprocessors available on z14 processors. These updates are intended to help clients meet standards and provide better cryptographic security. ICSF enhancements for the Crypto Express6S updates are intended to include support for a PCI HSM ("Payment Card Industry Hardware Security Module") configured CCA coprocessor. This Web deliverable also contains other enhancements.

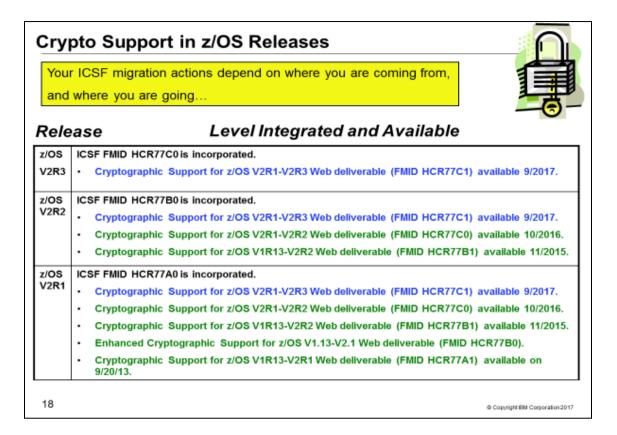

#### z/OS ICSF Release Levels

The support for cryptography (z/OS base element ICSF) has been delivered via Web deliverables and release incorporations over the years.

| z/OS Releases and Crypto Web Deliverables                         |                      |                         |
|-------------------------------------------------------------------|----------------------|-------------------------|
| Deliverable                                                       | General availability | Delivery method         |
| z/OS V2R1, FMID HCR77A0                                           | September 30, 2013   | New release of products |
| Incorporated                                                      |                      |                         |
| Cryptographic Support for z/OS V1R13-<br>V2R1 (FMID HCR77A1)      | September 20, 2013   | Web deliverable         |
| Enhanced Cryptographic Support for z/OS V1.13–V2.1 (FMID HCR77B0) | February 2015        | Web deliverable         |
| Cryptographic Support for z/OS V1R13-<br>V2R2 (FMID HCR77B1)      | November 2015        | Web deliverable         |
| Cryptographic Support for z/OS V2R1-<br>V2R2 (FMID HCR77C0)       | October 2016         | Web deliverable         |
| Cryptographic Support for z/OS V2R1-<br>V2R3 (FMID HCR77C1)       | September 2017       | Web deliverable         |
| z/OS V2R2, FMID HCR77B0                                           | September 30, 2015   | New release of products |
| Incorporated                                                      |                      |                         |
| Cryptographic Support for z/OS V1R13-<br>V2R2 (FMID HCR77B1)      | November 2015        | Web deliverable         |
| Cryptographic Support for z/OS V2R1-<br>V2R2 (FMID HCR77C0)       | October 2016         | Web deliverable         |
| Cryptographic Support for z/OS V2R1-<br>V2R3 (FMID HCR77C1)       | September 2017       | Web deliverable         |
| z/OS V2R3, FMID HCR77C0                                           | September 29, 2017   | New release of products |
| Incorporated                                                      |                      |                         |
| Cryptographic Support for z/OS V2R1-<br>V2R3 (FMID HCR77C1)       | September 2017       | Web deliverable         |

Refer to this technote: <u>http://www.ibm.com/support/techdocs/atsmastr.nsf/WebIndex/TD103782</u> for a complete history of ICSF deliverables, and functions contained in those deliverables.

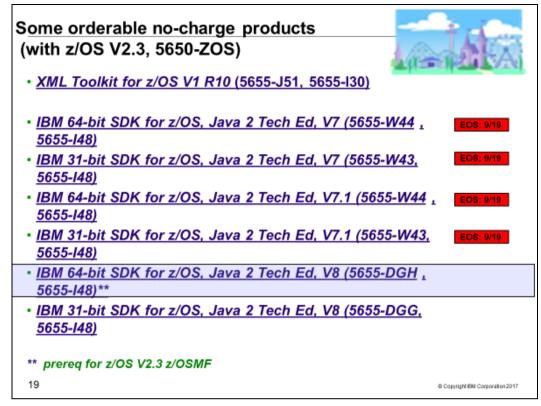

XML Toolkit for z/OS Version 1 Release 10 (5655-J51, 5655-I30)

The XML Parser, C++ Edition has been updated with the following support:

- Ability to optionally utilize z/OS XML System Services (z/OS XML) as an underlying parsing technology when
  performing DOM (Document Object Model) and SAX2 (Simple API for XML) based parsing operations. Support
  is provided for both non-validating parsing as well as validating parsing utilizing schema based on the W3C
  Schema recommendation. This enhancement is provided by way of a set of new z/OS-specific parser C++
  classes that are similiar in name to and closely mimic the existing DOM and SAX2 interfaces. Utilizing z/OS
  XML provides redirection to zAAP specialty processors of the portion of the XML parsing operation performed
  by z/OS XML and may result in significant improved raw performance as well.
- A new feature that supports importing multiple schemas with the same namespace.
- Improved source offset support, enhancing the ability to obtain information that correlates parsed output with the associated data in the input document being parsed. This new support is included in the new z/OS-specific

# IBM 31-bit SDK for z/OS, Java 2 Technology Edition, V7.0 (5655-W33, 5655-I48) ), EOS 9/2019

The 31-bit SDK for z/OS, Java Technology Edition Version 7 Release 0 has been enhanced to:

- Use the Java SE 7 APIs
- Enable your Java applications to exploit the zEC12 instruction set
- Exploit the capabilities available with z/OS V2.1, zEC12, and zBC12
- Improve application throughput without changes to application code
- Improve support for processing native data records and types directly from Java code
- Utilize enhanced monitoring and diagnostics
- Use enhanced z/OS Java unique security and JZOS functionality
- Have Java exploit added z196 instructions

# IBM 64-bit SDK for z/OS, Java 2 Technology Edition, V7.0 (5655-W44, 5655-I48) ), EOS 9/2019

The 64-bit SDK for z/OS, Java Technology Edition Version 7 Release 0 has been enhanced to:

- Use the Java SE 7 APIs
- Enable your Java applications to exploit the zEC12 instruction set
- Exploit the capabilities available with z/OS V2.1, zEC12, and zBC12
- Improve application throughput without changes to application code
- Improve support for processing native data records and types directly from Java code

- Utilize enhanced monitoring and diagnostics
- Use enhanced z/OS Java unique security and JZOS functionality
- Have Java exploit added z196 instructions

### IBM 31-bit SDK for z/OS, Java 2 Technology Edition, V7.1 (5655-W33, 5655-I48) ), EOS 9/2019

The 31-bit SDK for z/OS, Java Technology Edition Version 7 Release 1 has been enhanced to exploit the capabilities available with z/OS V2.1, zEC12, and zBC12, such as:

- Java exploitation of Transactional Execution
- Support of 2 GB pages
- zEnterprise Data Compression (zEDC)
- Shared Memory Communications over Remote Direct Memory Access (SMC-R)

### IBM 64-bit SDK for z/OS, Java 2 Technology Edition, V7.1 (5655-W44, 5655-I48) ), EOS 9/2019

The 64-bit SDK for z/OS, Java Technology Edition Version 7 Release 1 has been enhanced to exploit the capabilities available with z/OS V2.1, zEC12, and zBC12, such as:

- Java exploitation of Transactional Execution
- Support of 2 GB pages
- zEnterprise Data Compression (zEDC)
- Shared Memory Communications over Remote Direct Memory Access (SMC-R)

# IBM 31-bit SDK for z/OS, Java 2 Technology Edition, V8 (5655-DFH, 5655-I48) available March 6, 2015

The 31-bit SDK for z/OS, Java Technology Edition Version8 has been enhanced to:

- Deliver a comprehensive Java SDK at the SE level 8 for the IBM<sub>(R)</sub> z/OS platform
- Include the enhancements to z/OS Java unique security and JZOS functionality
- Exploit new capabilities available with z/OS V2.1 and V2.2, as announced in Software Announcement 215-006, dated January 14, 2015, and IBM z Systems™z13™, as announced in Hardware Announcement 115-001, dated January 14, 2015.
- Provide improved performance using the Data Access Accelerator API for processing native data records and types directly from Java code
- Provide enhanced monitoring and diagnostics
- Contain the JZOS and z/OS unique security enhancements of previous z/OS Java SDK products.

# IBM 64-bit SDK for z/OS, Java 2 Technology Edition, V8 (5655-DGG, 5655-I48) available March 3, 2015

The 64-bit SDK for z/OS, JavaTechnology Edition, Version 8 has been enhanced to (similar to the 31-bit SDK V8):

- Deliver a comprehensive Java SDK at the SE 8 level for the IBM(R) z/OS platform
- Include the enhancements to z/OS Java unique security and JZOS functionality
- Exploit new capabilities available with z/OS V21. and V2.2, as announced in Software Announcement 215-006, dated January 14, 2015, and IBM z Systems z13, as announced in Hardware Announcement 115-001, dated January 14, 2015.
- Provide improved performance using the Data Access Accelerator API for processing native data records and types directly from Java code
- Provide enhanced monitoring and diagnostics
- Contain the JZOS and z/OS unique security enhancements of previous z/OS Java SDK products.

# End of Service Dates for Older IBM XML and Java SDK levels:

- XML V1R9 was out of service on September 30, 2013.
- IBM 64-bit SDK for z/OS, Java 2 Technology Edition, V1 Release 4 (5655-I56): was out of service as of September 30, 2008.
- IBM 31-bit SDK for z/OS, Java 2 Technology Edition, V1 Release 4 (5655-M30): was out of service as of September 30, 2011. z/OS R11 was the last release for which IBM SDK V1R4 support was available.

- IBM 64-bit SDK for z/OS, Java 2 Technology Edition, V5 Release 0 (5655-N99): was out of service as of September 30, 2013.
- IBM 31-bit SDK for z/OS, Java 2 Technology Edition, V5 Release 0 (5655-N98): was out of service as of September 30, 2013.
- IBM 64-bit SDK for z/OS, Java 2 Technology Edition, V6 Release 0 (5655-R32): has announced to be end of service as of September 30, 2018.
- IBM 31-bit SDK for z/OS, Java 2 Technology Edition, V6 Release 0 (5655-R31): has announced to be end of service as of September 30, 2018.
- IBM 64-bit SDK for z/OS, Java 2 Technology Edition, V7 Release 0 (5655-W44): has announced to be end of service as of September 30, 2019.
- IBM 31-bit SDK for z/OS, Java 2 Technology Edition, V7 Release 0 (5655-W43): has announced to be end of service as of September 30, 2019.
- IBM 64-bit SDK for z/OS, Java 2 Technology Edition, V7 Release 1 (5655-W44): has announced to be end of service as of September 30, 2019.
- IBM 31-bit SDK for z/OS, Java 2 Technology Edition, V7 Release 1 (5655-W43): has announced to be end of service as of September 30, 2019.

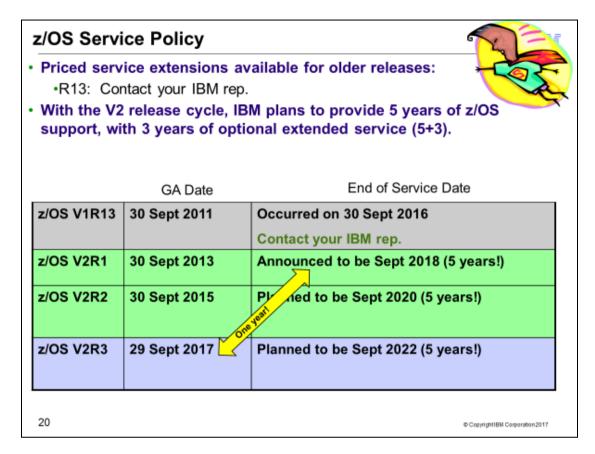

# **Service Policy**

With the two-year z/OS release frequency, the z/OS support policy is five years of z/OS support, with three years of optional extended service (5+3).

Beginning with z/OS V1.12, IBM Software Support Services replaces the IBM Lifecycle Extension for z/OS offering with a service extension for extended support coverage, IBM Software Support Services. (The z/OS Lifecycle Extension had been offered, which would allow you to purchase up to two additional years of correction service.) Going forward, when support for a z/OS release is withdrawn, IBM Software Support Services intends to provide service extension support for the given z/OS release for up to three years. The intention is to provide an accommodation where additional time is needed to migrate to a newer z/OS release within the service support period. This does not alter the z/OS coexistence, migration, fallback, or service policy.

z/OS V1R13 support has been increased from three years to five years. Thus, support for V1R13 is planned to be extended from September 30, 2014, to September 30, 2016. This extension allows for some time (12 months) to migrate from z/OS V1R13 to V2R2.

Prior to withdrawing service for any version or release of z/OS or z/OSMF, IBM intends to provide at least 12 months notice. The service policy for z/OS also applies to any enhancements (including but not limited to web deliverables), such as the RSM Enablement Offering for z/OS R13 which was provided for z/OS R13.

|                     | piration dates for service sup |                                                                                                    |
|---------------------|--------------------------------|----------------------------------------------------------------------------------------------------|
| Version and release | General availability (GA)      | End of service (EOS)                                                                                                    |
| OS/390 V2R8         | 24 September 1999              | Occurred 30 September 2002                                                                                                    |
| OS/390 V2R9         | 31 March 2000                  | Occurred 31 March 2003                                                                                                    |
| OS/390 V2R10        | 29 September 2000              | Occurred 30 September 2004                                                                                                    |
| z/OS V1R1           | 30 March 2001                  | Occurred 31 March 2004                                                                                                    |
| z/OS V1R2           | 26 October 2001                | Occurred 31 October 2004                                                                                                    |
| z/OS V1R3           | 29 March 2002                  | Occurred 31 March 2005                                                                                                    |
| z/OS V1R4           | 27 September 2002              | Occurred on 31 March 2007                                                                                                    |
| z/OS V1R5           | 26 March 2004                  | Occurred on 31 March 2007                                                                                                    |
| z/OS V1R6           | 24 September 2004              | Occurred on 30 September 2007                                                                                                    |
| z/OS V1R7           | 30 September 2005              | Occurred on 30 September 2008 *<br>*The "z/OS V1.7 Lifecycle Extended Service" offering<br>expired on 30 September 2010. If you require support for<br>defects for z/OS V1R7 beyond September 2010, contact<br>an IBM representative for a special bid.                      |
| z/OS V1R8           | 29 September 2006              | Occurred 30 September 2009 *<br>*The "z/OS V1.8 Lifecycle Extended Service" offering<br>expired on 30 September 2011. If you require support for<br>defects for z/OS V1R8 beyond September 2011, contact<br>an IBM representative for a special bid.                         |
| z/OS V1R9           | 28 September 2007              | Occurred 30 September 2010 *<br>*The "z/OS V1.9 Lifecycle Extended Service" offering<br>expired on 30 September 2012. If you require support for<br>defects for z/OS V1R9 beyond September 2012, contact<br>an IBM representative for a special bid.                         |
| z/OS V1R10          | 26 September 2008              | Occurred 30 September 2011 *<br>*The "z/OS V1.10 Lifecycle Extended Service" offering<br>expired on 30 September 2013. If you require support for<br>defects for z/OS V1R10 beyond September 2013,<br>contact an IBM representative for a special bid.                       |
| z/OS V1R11          | 25 September 2009              | Occurred 30 September 2012 *<br>*See "z/OS V1.11 Lifecycle Extended Service" below for a<br>fee-based accommodation, through 30 September 2014.<br>*See "IBM Software Support Services for z/OS V1.11"<br>below for a fee-based accommodation, through 30<br>September 2016. |
| z/OS V1R12          | 24 September 2010              | Occurred 30 September 2014<br>*See "IBM Software Support Services for z/OS V1.12"<br>below for a fee-based accommodation, through 30<br>September 2017                                                                                                    |
| z/OS V1R13          | 30 September 2011              | Occurred 30 September 2016                                                                                                    |
| z/OS V2R1           | 30 September 2013              | Announced to be 28 September 2018                                                                                                    |
| z/OS V2R2           | 30 September 2015              | Planned for September 2020                                                                                                    |
| z/OS V2R3           | 29 September 2017              | Planned for September 2020                                                                                                    |

See the table below for expiration dates for service support.

# IBM Software Support Services for z/OS V1.12 - through September 30, 2017

Starting October 1, 2014, IBM will offer a fee-based, corrective service extension for up to a three-year period following the z/OS V1.12 discontinuance of program services (September 30, 2014).

Service extension support for V1.12 requires a minimum three month purchase and offers flexibility in support of your individual migration plans, either for single machines or for machines configured within a Parallel Sysplex. When purchased, the service extension must be ordered for all machines running V1.12 at a given physical location, either for individual IBM z/Architecture machines or for one or more IBM z/Architecture machines within a qualified Parallel Sysplex.

# IBM Software Support Services for z/OS V1.13 – starting October 1, 2016

If you wish to purchase extended service on z/OS V1R13, contact your IBM representative.

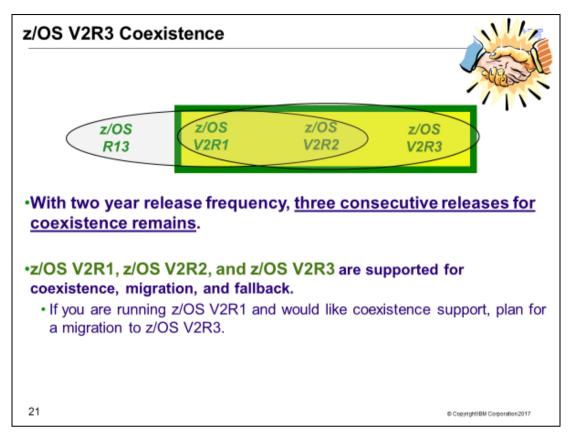

### z/OS V2R3 Coexistence

*Coexistence* occurs when two or more systems at different software levels share resources. The resources could be shared at the same time by different systems in a multisystem configuration, or they could be shared over a period of time by the same system in a single-system configuration. Examples of coexistence are two different JES releases sharing a spool, two different service levels of DFSMSdfp sharing catalogs, multiple levels of SMP/E processing SYSMODs packaged to exploit the latest enhancements, or an older level of the system using the updated system control files of a newer level (even if new function has been exploited in the newer level).

The sharing of resources is inherent in multisystem configurations that involve Parallel Sysplex implementations. But other types of configurations can have resource sharing too. Examples of configurations where resource sharing can occur are:

- A single processor that is time-sliced to run different levels of the system, such as during different times of the day
- A single processor running multiple images by means of logical partitions (LPARs)
- Multiple images running on several different processors
- Parallel Sysplex or non-Parallel Sysplex configurations

**Note:** The term coexistence does not refer to z/OS residing on a single system along with VSE/ESA, VM/ESA, or z/VM in an LPAR or as a VM guest.

z/OS systems can coexist with specific prior releases. This is important because it gives you flexibility to migrate systems in a multisystem configuration using rolling IPLs rather than requiring a systems-wide IPL. The way in which you make it possible for earlier-level systems to coexist with z/OS is to install coexistence service (PTFs) on the earlier-level systems.

You should complete the migration of all earlier-level coexisting systems as soon as you can. Keep in mind that the objective of coexistence PTFs is to allow existing functions to continue to be used on the earlier-level systems when run in a mixed environment that contains later-level systems. Coexistence PTFs are not aimed at allowing new functions provided in later releases to work on earlier-level systems.

# Rolling z/OS across a multisystem configuration

A *rolling IPL* is the IPL of one system at a time in a multisystem configuration. You might stage the IPLs over a few hours or a few weeks. The use of rolling IPLs allows you to migrate each z/OS system to a later release, one at a time, while allowing for continuous application availability. For example, data sharing applications offer continuous availability in a Parallel Sysplex configuration by treating each z/OS system as a resource for processing the workload. The use of rolling IPLs allows z/OS systems running these applications to be IPLed one at a time, to migrate to a new release of z/OS, while the applications continue to be processed by the other z/OS systems that support the workload. By using LPAR technology, you can use rolling IPLs to upgrade your systems without losing either availability or capacity.

You can use rolling IPLs when both of the following are true:

- The release to which you're migrating falls is supported for coexistence, fallback, and migration with the releases running on the other systems.
- The appropriate coexistence PTFs have been installed on the other systems in the multisystem configuration.

Even when you're using applications that do not support data sharing, rolling IPLs often make it easier to schedule z/OS software upgrades. It can be very difficult to schedule a time when all applications running on all the systems in a multisystem configuration can be taken down to allow for a complex-wide or Parallel Sysplex-wide IPL. The use of rolling IPLs not only enables continuous availability from an end-user application point of view, but it also eliminates the work associated with migrating all z/OS systems in a multisystem configuration at the same time.

#### Understanding fallback

Fallback (backout) is a return to the prior level of a system. Fallback can be appropriate if you migrate to z/OS V2R2 and, during testing, encounter severe problems that can be resolved by backing out the new release. By applying fallback PTFs to the "old" system before you migrate, the old system can tolerate changes that were made by the new system during testing.

Fallback is relevant in all types of configurations, that is, single-system or multisystem, with or without resource sharing. As an example of fallback, consider a single system that shares data or data structures, such as user catalogs, as you shift the system image from production (on the "old" release) to test (on the new release) and back again (to the old release). The later-level test release might make changes that are incompatible with the earlier-level production release. Fallback PTFs on the earlier-level release can allow it to tolerate changes made by the later-level release.

As a general reminder, always plan to have a backout path when installing new software by identifying and installing any service required to support backout.

Fallback is at a system level, rather than an element or feature level.

Fallback and coexistence are alike in that the PTFs that ensure coexistence are the same ones that ensure fallback.

**Note:** Keep in mind that new functions can require that all systems be at z/OS V2R3 level before the new functions can be used. Therefore, be careful not to exploit new functions until you are fairly confident that you will not need to back out your z/OS V2R3 systems, as fallback maintenance is not available in these cases. You should consult the appropriate element or feature documentation to determine the requirements for using a particular new function.

#### Which releases are supported for coexistence, fallback, and migration?

- IBM plans to continue to support an n-2 (three consecutive release) coexistence, fallback, and migration policy.
- Do note that with the two-year release cycle that z/OS support is intended for five years with three optional extended service years (5+3). You should plan on completing your migration plans during the period of time while your older z/OS release is still in service.
- Starting with z/OS R6, IBM has aligned the coexistence, fallback, and migration policy with the service policy. IBM intends to continue with the practice of providing coexistence, fallback, and migration support for those releases which are still in support. As a general rule, this means that three z/OS and z/OSMF releases will be supported for coexistence, fallback, and migration over a period of five years.

Thus, z/OS V2R3 is coexistence, fallback, and migration supported with the following two z/OS releases: V2R1 and V2R2. This means that:

- Coexistence of a V2R3 system with a V2R1 or V2R2 system is supported.
- Fallback from V2R3 to V2R1 or V2R2 is supported.
- Migration to V2R3 from V2R1 or V2R2 is supported

The z/OS coexistence, fallback, and migration policy applies to the elements and features of z/OS, not to customerdeveloped applications, vendor-developed applications, or IBM products that run on z/OS. IBM performs integration testing and will provide service as necessary to support the z/OS coexistence, fallback, and migration policy.

See the table below for a summary of current and planned coexistence, fallback, and migration support. These statements represent IBM's current intentions. IBM reserves the right to change or alter the coexistence, fallback, and migration policy in the future or to exclude certain releases beyond those stated. IBM development plans are subject to change or withdrawal without further notice. Any reliance on this statement of direction is at the relying party's sole risk and does not create any liability or obligation for IBM.

Releases that are coexistence, fallback, and migration supported as of z/OS R10

| z/OS<br>release | Releases that<br>are coexistence,<br>fallback, and<br>migration<br>supported with<br>the release in<br>column | Explanation                                                                                                    |
|-----------------|----------------------------------------------------------------------------------------------------|----------------------------------------------------------------------------------------------------|
| R10             | R10, R9, R8                                                                                                   | General availability of R10 was September 26, 2008. R8 is the oldest release that is service supported at that time and therefore the oldest release that is coexistence, fallback, and migration supported with R10.     |
| R11             | R11, R10, R9                                                                                                  | General availability of R11 was September 25, 2009. R9 is the oldest release that is service supported at that time and therefore the oldest release that is coexistence, fallback, and migration supported with R11.     |
| R12             | R12, R11, R10                                                                                                 | General availability of R12 was September 24, 2010. R10 is the oldest release that is service supported at that time and therefore the oldest release that is coexistence, fallback, and migration supported with R12.    |
| R13             | R13, R12, R11                                                                                                 | General availability for R13 was September 30, 2011. R11 is the oldest release that is service supported at that time and therefore the oldest release that is coexistence, fallback, and migration supported with R13.   |
| V2R1            | V2R1, R13, R12                                                                                                | General availability for V2R1 was September 30, 2013. R12 is the oldest release that is service supported at that time and therefore the oldest release that is coexistence, fallback, and migration supported with V2R1. |
| V2R2            | V2R2, V2R1, R13                                                                                               | General availability for V2R2 was September 30, 2015. R13 is the oldest release that is service supported at that time and therefore the oldest release that is coexistence, fallback, and migration supported with V2R2. |
| V2R3            | V2R3, V2R2,<br>V2R1                                                                                           | General availability for V2R3 is September 29, 2017. V2R1 is the oldest release that is service supported at that time and therefore the oldest release that is coexistence, fallback, and migration supported with V2R3. |

|                                    |                                                   |                                                   | <b>NO 0</b> |
|------------------------------------|---------------------------------------------------|---------------------------------------------------|-------------|
| •z/OS V2.3 Mi<br>Installation      | -                                                 | buckets<br>and z/OS V2.3 Plan<br>R3: ZOSGEN, SERV |             |
| Approximate D                      | ASD Storage Req                                   | uirements for z/OS                                | V2.3 only:  |
| sizes in 3390 cylinders            | z/OS V2R1                                         | z/OS V2R2                                         | z/OS V2R3   |
| Target libraries<br>(PDS and PDSE) | 11,051<br>3390-9 capacity is 10,017<br>cylinders. | 11,169                                            | 11,572      |
| DLIB                               | 17,960                                            | 16,746                                            | 16,949      |
|                                    |                                                   | 5 200 (UEC)                                       | 5 120 (HES) |
| Root file system                   | 3,300 (HFS )                                      | 5,200 (HFS ) 👝                                    | 5,120 (HFS) |
| Root file system                   | 3,300 (HFS )<br>3,319 (zFS)                       | 5,219 (zFS)                                       | 5,132 (zFS) |
| Root file system                   |                                                   |                                                   |             |

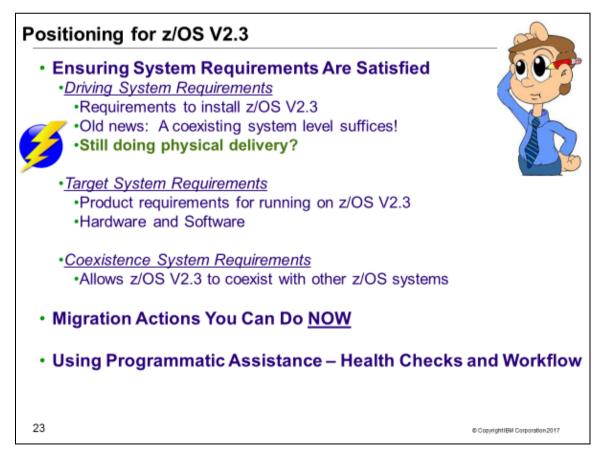

# z/OS Documentation: Where to Start

To gain an overview of z/OS and plan for the installation, review:

- z/OS V2R3 Migration Workflow (of the z/OS V2.3 Migration book)
- z/OS V2R3 Planning for Installation
- zSeries Platform Test Report for z/OS and Linux Virtual Servers (formerly, the z/OS Parallel Sysplex Test Report)
- z/OS V2 R3 Introduction and Release Guide great for finding new functions in a release to exploit!

To install z/OS, review Preventive Service Planning (PSP) Buckets for:

- ServerPac (if using ServerPac to install)
- z/OS and individual elements (including ZOSGEN, which helps you with general z/OS level information)
- Hardware, if you will using specific HW functions or upgrading your server

In addition, to install z/OS using ServerPac, review:

- ServerPac: Using the Installation Dialog (SC28-1244)
- The custom-built installation guide, ServerPac: Installing Your Order

To install z/OS using CBPDO, review the z/OS Program Directory.

#### **PSP Buckets**

z/OS, and most products that run on it, provide files containing information that became available after the product documents were printed. Kept on IBM's RETAIN system and also available using IBMLink, these files are called preventive service planning (PSP) "buckets", or just "PSPs". PSP buckets are identified by an *upgrade* identifier, and specific parts of them are called *subsets*. Each upgrade contains information about a product. Subsets contain information about specific parts of a product. For example, the z/OS PSP bucket has subsets for the BCP, JES2, ServerPac, and others.

For software upgrades for ServerPac and CBPDO installations, refer to *z/OS Program Directory*. For software upgrades for SystemPac installations, the upgrade is CUSTOMPAC and the subsets are SYSPAC/FVD (for full volume dump format) and SYSPAC/DBD (for dump-by-data-set format).

At the beginning of each PSP bucket is a change index. For each subset, the change index identifies the date of the latest entries in each section. You can quickly determine whether there are new entries you need to read by checking the change index. Since z/OS V1R7, the contents of PSP buckets are no longer shipped with CBPDO and ServerPac orders. Instead of the actual PSP information, you now receive the names of relevant upgrades and subsets, and you're directed to the PSP Web site

(<u>http://www14.software.ibm.com/webapp/set2/psearch/search?domain=psp</u>) for the contents of the buckets. This ensures that you see the latest PSP information, as the PSP information that was provided with an order was current only on the day the order was created.

The upgrade for the z/OS V2.3 PSP bucket is ZOSV2R3. Recognizing that there are many PSP buckets to review, z/OS uses descriptive element names, instead of FMIDs for the subsets. This reduces the number of PSP buckets that must be reviewed, since most elements are composed of multiple FMIDs. There are subsets in the ZOSV2R3 upgrade for general topics (ZOSGEN), and for the ServerPac deliverable (SERVERPAC) that should be reviewed also. DFSMS is consolidated into one subset. All PSP upgrades and subset IDs are listed in the z/OS Program *Directory*. However, the non-exclusive elements' stand-alone product upgrade and subsets are used.

#### Hardware PSP upgrade identifiers

Hardware PSP bucket upgrade IDs are in the form xxxxDEVICE and contain the latest software dependencies for the hardware, and recommended PTFs and APARs required for specific processor models. The PSP hardware upgrade identifiers are:

- 2964DEVICE for the z14 server.
  - The FIXCAT names are IBM.Device.Server.z14-3906.RequiredService, IBM.Device.Server. z14-3906.Exploitation, and IBM.Device.Server. z14-3906.RecommendedService.
- 2965DEVICE for the z13s server.
  - The FIXCAT names are IBM.Device.Server.z13S-2965.RequiredService, IBM.Device.Server.z13s-2965.Exploitation, and IBM.Device.Server.z13s-2966.RecommendedService.
- 2964DEVICE for the z13 server.
  - The FIXCAT names are IBM.Device.Server.z13-2964.RequiredService, IBM.Device.Server.z13-2964.Exploitation, and IBM.Device.Server.z13-2964.RecommendedService.

- 2828DEVICE for the zBC12 server.
  - The FIXCAT name is IBM.Device.Server.zBC12-2828.
    - 2827DEVICE for the zEC12 server.
      - The FIXCAT name is IBM.Device.Server.zEC12-2827.

Specific functions for each server also have corresponding FIXCATs.

#### Verifying the PTFs in the PSP buckets are installed

 To simplify finding the appropriate PSP bucket and identifying which PTFs listed in the PSP bucket need to be installed on your system, use the SMP/E REPORT MISSINGFIX command in conjunction with the FIXCAT type of HOLDDATA. For complete information about the REPORT MISSINGFIX command, see SMP/E Commands. For a description of what FIXCATs are available, go to http://www.ibm.com/systems/z/os/zos/smpe/ and click on "Guide to fix category values and descriptions".

#### DASD Storage Requirements

Keep in mind the DASD required for your z/OS system includes all z/OS elements (per the z/OS Policy). That is, it includes ALL elements, ALL features that support dynamic enablement, regardless of your order, and ALL unpriced features that you ordered. This storage is in addition to the storage required by other products you might have installed. All sizes include 15% freespace to accommodate the installation of maintenance.

The estimated total storage required for z/OS V2.3 data sets is provided below. If you add other products to your z/OS V2.3 ServerPac, you will need additional space for those other products.

#### For z/OS V2R3:

- The total storage required for all the target data sets is approximately 11,572 cylinders on a 3390 device. It is strongly recommended that you review the size of your existing target volumes and plan for the required target volume storage for z/OS V2R3. This total size exceeds the space on a 3390-9.
- The total storage required for all the distribution data sets is approximately 16,949 cylinders on a 3390 device.
- The total executable root file system storage is approximately at 5,120 cylinders on a 3390 device when it is an HFS and 5,132 when it is a zFS. Use IBM Health Checker for z/OS check ZOSMIGREC\_ROOT\_FS\_SIZE to determine whether a volume has enough space for the z/OS version root file system, available back to z/OS R9 in APARs OA28684 and OA28631.

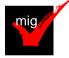

- For configuration and execution, additional file system space is needed:
  - You will need 50 cylinders for the /etc file system (either HFS or zFS).
  - For the CIM element, the space required for the /var VARWBEM file system is 94 cylinders primary, 10 cylinders secondary (either HFS or zFS).
  - For Predictive Failure analysis, a separate file system, either HFS or zFS, is created and mounted at mountpoint the /var/pfa. The total space required for zFS or HFS is 300 cylinders primary; 50 cylinders secondary.
  - For z/OSMF additional file system space is needed. Refer to your ServerPac installation or sample jobs provided.
- z/OS V2.1 introduced the z/OS Font Collection base element. This element installs into a separate file system (the "font file system"). You may choose to merge the font file system and root file system if you desire. ServerPac will provide you this file system. The total font file system storage is estimated at 2,342 cylinders on a 3390 device when it is an HFS or a zFS.
- z/OS V2.3 introduces the IBM z/OS Liberty Embedded base element. This element installs into a separate file system (the "Liberty file system"). IBM recommends that you keep the Liberty file system separate from other file systems in case of space fluctuations. ServerPac will provide you this file system. The total Liberty file system storage is estimated at 2,400 cylinders on a 3390 device when it is an HFS or a zFS.

# z/OS Driving System Requirements

The *driving system* is the system image (hardware and software) that you use to install the target system. The *target system* is the system software libraries and other data sets that you are installing. You log on to the driving system and run jobs there to create or update the target system. Once the target system is built, it can be IPLed on the same hardware (same LPAR or same processor) or different hardware than that used for the driving system.

If your driving system will share resources with your target system after the target system has been IPLed, *be sure to install applicable coexistence service* on the driving system before you IPL the target system. If you don't install the coexistence service, you will probably experience problems due to incompatible data structures (such as incompatible data sets, VTOCs, catalog records, GRS tokens, or APPC bind mappings).

# **Customized Offerings Driver (5751-COD)**

The Customized Offerings Driver V3.1 (5751-COD) is an entitled driving system you can use if:

- you don't have an existing system to use as a driving system, or
- your existing system does not meet driving system requirements and you don't want to upgrade it to meet those requirements.

This driver is currently a subset of a z/OS V2R2 system (with the level of SMP/E at V3R6).

The Customized Offerings Driver requires three DASD volumes configured as 3390-9, or larger; a non-Systems Network Architecture (SNA) terminal used for a z/OS MVS<sup>™</sup> system console; and a locally attached SNA terminal for a Time Sharing Option Extended (TSO/E) session. Also, if you select tape media, a tape drive that can read 3590 or 3592 tape is required. The Customized Offerings Driver can also be ordered on DVDs, which removes the requirement for a tape drive.

The Customized Offerings Driver is intended to run in single-system image and monoplex modes only. Its use in multisystem configurations is not supported. The Customized Offerings Driver is intended to be used only to install new levels of z/OS using ServerPac or CBPDO, and to install service on the new software until a copy (clone) of the new system can be made. The use of the Customized Offerings Driver for other purposes is not supported.

As of z/OS V2R2, the Customized Offerings Driver Installation Guide is no longer shipped in hardcopy format. Instead, this publication is shipped in PDF format on a separate DVD.

The Customized Offerings Driver includes a zFS file system and the necessary function to use Communications Server (IP Services), Security Server, and the system-managed storage (SMS) facility of DFSMSdfp, but these items are not customized. However, existing environments can be connected to, and used from, the Customized Offerings Driver system.

# Identifying Driving System Software Requirements for ServerPac for z/OS V2R3

Driving system requirements for installing z/OS V2R3 by way of ServerPac or dump-by-data-set SystemPac are:

- An operating system: Use either of the following:
  - A supported z/OS release (V2R1 or later), or
  - The Customized Offerings Driver V3 (5751-COD).
- A terminal: A locally-attached or network-attached terminal that can be used to establish a TSO/E session on the IPLed system is required.
- *Proper authority:* Use the RACFDRV installation job as a sample of the security system definitions required so that you can perform the installation tasks.
- Proper security:

- In order for you to install into the zFS, the user ID you use must have read access to the SUPERUSER.FILESYS.PFSCTL resource in the RACF FACILITY class.
  - In order for you to install the z/OS UNIX files, the following is required:
    - The user ID you use must be a superuser (UID=0) or have read access to the BPX.SUPERUSER resource in the RACF facility class.
    - The user ID you use must have read access to facility class resources BPX.FILEATTR.APF, BPX.FILEATTR.PROGCTL, and BPX.FILEATTR.SHARELIB (or BPX.FILEATTR.\* if you

choose to use a generic name for these resources). The commands to define these facility class resources are in SYS1.SAMPLIB member BPXISEC1.

- Group IDs uucpg and TTY, and user ID uucp, must be defined in your security database. These
  IDs must contain OMVS segments with a GID value for each group and a UID value for the user
  ID. (For ease of use and manageability, define the names in uppercase.)
  - The group ID and user ID values assigned to these IDs cannot be used by any other IDs. They must be unique.
- You must duplicate the required user ID and group names in each security database, including the same user ID and group ID values in the OMVS segment. This makes it easier to transport the HFS data sets from test systems to production systems. For example, the group name TTY on System 1 must have the same group ID value on System 2 and System 3. If it is not possible to synchronize your databases you will need to continue running the FOMISCHO job against each system after z/OS UNIX is installed.

If names such as uucp, uucpg, and TTY are not allowed on your system, or if they conflict with existing names, you can create and activate a user ID alias table. For information about defining these group and user IDs to RACF and about creating a user ID alias table (USERIDALIASTABLE), see *z/OS UNIX System Services Planning*. Other sources of information are SYS1.SAMPLIB member BPXISEC1. (**Note:** You can use the RACFDRV installation job as a sample of the security system definitions required to perform the installation tasks.)

- Language Environment run-time options: As of z/OS R7, ServerPac requires that the following Language environment run-time options are **not** specified as nonoverrideable (NONOVR) in the CEEDOPT CSECT: ALL31, ANYHEAP, BELOWHEAP, DEPTHCONDLIMIT, ERRCOUNT, HEAP, HEAPCHK, HEAPPOOLS, INTERRUPT, LIBSTACK, PLITASKCOUNT, STACK, STORAGE, THREADHEAP, and THREADSTACK.
- Language Environment: The CustomPac Installation Dialog uses the Language Environment run-time library SCEERUN. If SCEERUN is not in the link list on the driving system, you must edit the ServerPac installation jobs to add it to the JOBLIB or STEPLIB DD statements.
- *OMVS address space active:* For ServerPac only (not SystemPac), an activated OMVS address space with z/OS UNIX kernel services operating in full function mode is required.
- SMS active: The Storage Management Subsystem (SMS) must be active to allocate HFS and PDSE data sets, whether they are SMS-managed or non-SMS-managed. Also, the use of HFS data sets is supported only when SMS is active in at least a null configuration, even when the data sets are not SMS-managed. Do either of the following:

To allocate non-SMS-managed HFS and PDSE data sets, you must activate SMS on the driving system in at least a null configuration. You must also activate SMS on the target system.
 To allocate SMS-managed HFS and PDSE data sets, you must activate SMS on the driving system in at least a minimal configuration. Then you must define a storage group, create SMS-managed volumes, and write, translate, and activate a storage class ACS routine that allows the allocation of PDSE and HFS data sets with the names in the ALLOCDS job. You must also activate SMS on the target system.

- Note that ServerPac supports extended format and extended addressability for zFS data sets. For any zFS data sets that exceed the 4 GB size limit, you must define an SMS Data Class with extended format and extended addressability. Doing so will require that you specify an SMS Data Class name (defined with extended format and extended addressability) in the CustomPac Installation dialog. For information about providing the Data Class information, see ServerPac: Using the Installation Dialog.
- SMP/E ++JARUPD Support: If your ServerPac order contains any product that uses the ++JARUPD support introduced in SMP/E V3R2, then your driving system will require IBM SDK for z/OS, Java 2 Technology Edition. z/OS V2R3 itself does not use the ++JARUPD support.
- *zFS configuration requirements (optional):* If you will specify that you will use a zFS for ServerPac installation, then you must be sure that the zFS has been installed and configured, as described in *z/OS Distributed File Service zSeries File System Administration*.

#### If you intend to receive your order using Secure FTP (FTPS):

- SMP/E V3R6 or higher
- ICSF configured and active or IBM 31-bit SDK for z/OS, Java Technology Edition V6.0 (5655-R31), or IBM 64-bit SDK for z/OS, Java Technology Edition V6.0 (5655-R32), or higher installed, which enables SMP/E to

calculate SHA-1 hash values to verify the integrity of data being transmitted. If ICSF is not configured and active, SMP/E will use its Java application class instead for calculating the SHA-1 hash values. IBM recommends the ICSF method because it is likely to perform better than the SMP/E method. (To find out how to configure and activate ICSF, see *z*/OS Cryptographic Services ICSF System Programmer's Guide).

- A download file system. Your order is provided in a compressed format and is saved in a download file system. The size of this file system should be approximately twice the compressed size of your order to accommodate the order and workspace to process it.
- Firewall configuration. If your enterprise requires specific commands to allow the download of your order through a local firewall, you must identify these commands for later use in the CustomPac Installation Dialog, which manages the download of your order.
- Ensure that the Root 2 GeoTrust Global CA Certificate is connected to your security manager keyring and trusted on your system, and that the user ID that executes SMP/E is authorized to use the keyring.
- Ensure that your FTP.DATA data set statements used in the RECEIVE job are set appropriately for your environment. For example, an FTPKEEPALIVE statement with a value of 0 (the default) can cause an FTP control connection to time out in some environments. Also, the security manager keyring file specified by the KEYRING statement in the FTP.DATA file might require certificates to be added. For details about specifying FTP.DATA statements, see *z/OS Network File System Guide and Reference*.

### If you intend to download your order using HTTP Secure (HTTPS):

- SMP/E V3R6 with PTFs UO01693 (Base), UO01695 (Japanese), and UO01741 (Base) or higher
  - SMP/E uses the services of IBM 31-bit SDK for z/OS Java Technology Edition V6.0 (5655-R31), or IBM 64-bit SDK for z/OS Java Technology Edition V6.0 (5655-R32) or higher.
- A download file system. Your order is provided in a compressed format and is saved in a download file system. The size of this file system should be approximately twice the compressed size of your order to accommodate the order and workspace to process it.
- Proper level of CustomPac Installation Dialog to support HTTPS downloads. The CustomPac Installation Dialog must be at a level of 26.20.00 or higher. For further details see "Updating Your Dialogs" and "required migration step" in *ServerPac: Using the Installation Dialog*.
- HTTP or SOCKS Proxy Server configuration. If your enterprise requires specific commands to allow the download of your order through an HTTP or SOCKS Proxy Server, you must identify these commands for later use in the CustomPac Installation Dialog, which manages the download of your order.
- Ensure that the Root 2 GeoTrust Global CA Certificate is connected to your security manager keyring or stored in your default Java keystore file and trusted on your system, and that the user ID that executes SMP/E is authorized to use the keyring or default Java keystore file.
- For instructions on how to set up and verify that your system can connect to the IBM download servers, see the Connectivity Test for SW Download Readiness web site.
- For more information about how to set up FTPS or HTTPS, see SMP/E for z/OS User's Guide.

#### If you intend to receive your order by way of DVD, you need the following:

- Order available on z/OS host system. To make the order available on your z/OS host system, upload the
  order to the z/OS host from the DVD(s). Refer to readme.pdf on the first DVD to find the various methods for
  making your order available on your z/OS host system.
- Space requirements on z/OS. Ensure you have the required space on your z/OS host system. To get the actual size of the order, refer to dialog.txt on the first DVD.
- Space requirements on a workstation. If you chose to copy your order from the DVD(s) to a workstation before uploading the contents to your z/OS host system, ensure you have the required space available on your workstation.
- <u>Proper level for service</u>: In order for you to install service on the target system that you're building, your driving system must minimally meet the driving system requirements for CBPDO Wave 1 and must have the current (latest) levels of the program management binder, SMP/E, and HLASM. The service jobs generated by the CustomPac Installation Dialog use the target system's (and therefore current) level of the binder, SMP/E, and HLASM. If you choose to use your own jobs, model them after the jobs provided by ServerPac or dump-by-data-set SystemPac by adding STEPLIB DD statements to access MIGLIB (for the binder and SMP/E) and SASMMOD1 (for HLASM). Be sure that the SASMMOD1 and SYS1.MIGLIB data sets are APF authorized. Another way to install service is from a copy of your target system.

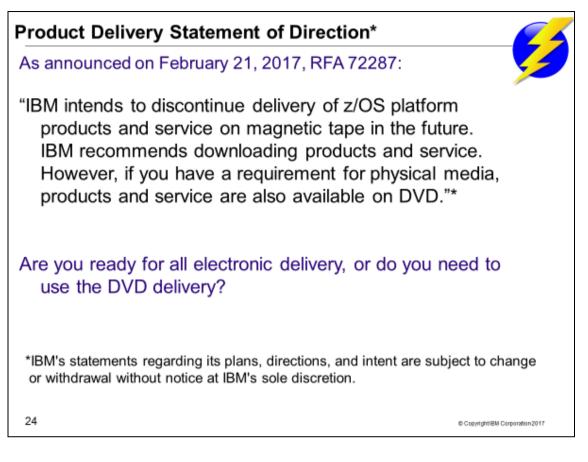

## Electronic Delivery for Secure z/OS Software Delivery

IBM removed support for unsecured FTP connections used for z/OS software and service delivery in the 1Q2016 timeframe. At that time, new z/OS software (products and service) direct-to-host downloads required the use of FTPS (File Transfer Protocol, supporting the Transport Layer Security (TLS) and Secure Sockets Layer (SSL) cryptographic protocols) or HTTPS (Hypertext Transfer Protocol Secure, supporting the TLS and SSL cryptographic protocols).

If you plan to use FTPS or HTTPS, IBM recommends that you visit the Connectivity Test website to verify your system setup well in advance. No change is required to use Download Director with encryption to download packages to a workstation and transfer them to z/OS later; however, you can also verify Download Director with the Connectivity Test. The Connectivity Test can be found at https://www14.software.ibm.com/webapp/iwm/web/preLogin.do?lang=en\_US&source=cbct

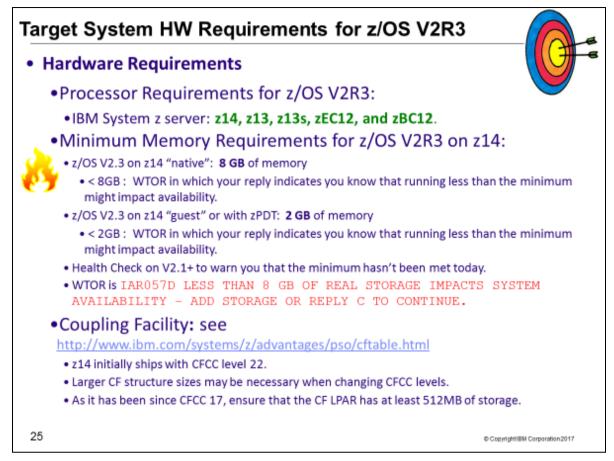

# Target System Hardware Requirements

The minimal hardware requirements for z/OS, as well as additional hardware needed by specific z/OS elements and features, are documented in z/OS Planning for Installation.

#### **Identifying Processor Requirements**

z/OS V2R3 supports these System z server models:

- IBM z14
- IBM z13 and z13s
- IBM zEnterprise zBC12 and zEC12

The following IBM System z servers, and earlier servers, are not supported with **z/OS V2R3** and later releases:

- IBM zEnterprise 196 (z196) and IBM zEnterprise 114 (z114)
- IBM System z10 EC and System z10 BC

**Important:** If you IPL z/OS on a server that it does not support, you might receive wait state 07B-1E (decimal 30). The number of IEA434I messages is limited to 32 during IPL/NIP to avoid exhausting initial ESQA. An IEA444I message will be reported one time during IPL/NIP to indicate that additional IEA434I messages have been suppressed: IEA444I NUMBER OF IEA434I MESSAGES EXCEEDS NIP MAXIMUM.

#### **Identifying Minimum Storage Requirements**

IBM z/OS V2.3 with IBM z14 will require a minimum of 8 GB of memory. When running as a z/VM guest or on a IBM System z Personal Development Tool, a minimum of 2 GB will be required for z/OS V2.3. If the minimum is not met, a warning WTOR will be issued at IPL. Continuing with less than the minimum memory could impact availability. A migration health check is planned to be introduced for z/OS V2.2 and z/OS V2.1 with PTFs to warn you when an LPAR on a z14 system has been configured with less than 8 GB.

#### **Identifying Coupling Facility Requirements**

There are hardware and software requirements related to coupling facility levels (CFLEVELs). See *http://www.ibm.com/systems/z/advantages/pso/cftable.html* 

When you change coupling facility control code (CFCC) levels, your coupling facility structure sizes might change. If, as part of your migration to a z14 server, you change CFCC levels, you might have larger structure sizes than you did previously. If your CFCC levels are identical, structure sizes are not expected to change when you migrate from a previous server to a newer generation server.

In addition, similar to CF Level 17 and later, ensure that the CF LPAR has at least 512MB of storage.

CFCC Level 22, introduced on the z14, supports the Coupling Facility use of Large Memory to improve availability for larger CF cache structures and data sharing performance with larger DB2 Group Buffer Pools (GBP) with no DB2 supporting code required. This support removes inhibitors to using large CF cache structures, enabling use of Large Memory to appropriately scale to larger DB2 Local Buffer Pools (LBP) and Group Buffer Pools (GBP) in data sharing environments. If you are moving your coupling facilities and the coupling facility structures will be on higher CFCC levels than they were previously, run the Coupling Facility Structure Sizer (CFSIZER) tool to find out if you have to increase coupling facility structure sizes. Prepare to make the necessary changes to the CFCC level as indicated by the tool.

You can download the CFSIZER tool at Coupling Facility sizer (http://www.ibm.com/systems/support/z/cfsizer/).

**Note:** After you make a coupling facility available on the new hardware, you can run the Sizer utility, an authorized z/OS program, to evaluate structure size changes. The Sizer utility is distinct from CFSizer, and should be run after the new hardware (CFLEVEL) is installed, but before any CF LPAR on the new hardware is populated with structures. You can download the Sizer utility at <a href="http://www.ibm.com/systems/support/z/cfsizer/altsize.html">http://www.ibm.com/systems/support/z/cfsizer/altsize.html</a>.

- IBM z14 servers initially ship with CFCC level 22.
- IBM z13s servers initially ship with CFCC level 21.
- IBM z13 servers initially ship with CFCC level 20.
- IBM zEnterprise zEC12 servers initially shipped with CFCC level 18. After Sept 2013, the zEC12 and zBC12 ship at CFCC level 19.

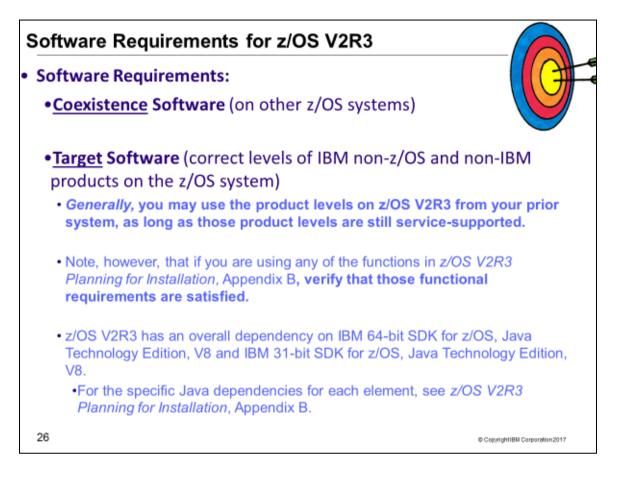

# Choosing ISV products that you want to run with z/OS V2.3

For a list of independent software vendors (ISVs) that support z/OS V2.3, a link will be provided from this anticipated website <u>http://www.ibm.com/systems/z/os/zos/features/software/isv230.html</u>.

For a list of independent software vendors (ISVs) that support z/OS V2.2, a link is provided from this website <u>http://www.ibm.com/systems/z/os/zos/features/software/isv220.html</u>.

For a directory of IBM and IBM Business partners that provide z/OS applications, tools, and services, see the Global Solutions Directory: <u>http://www.ibm.com/software/solutions/isv</u>

| Function                                                                                                    | Minimum functional dependency                                                                         |  |  |  |  |  |  |
|----------------------------------------------------------------------------------------------------|----------------------------------------------------------------------------------------------------|--|--|--|--|--|--|
| z/OSMF                                                                                                    | IBM 64-bit SDK for z/OS, Java Technology Edition, V8<br>(5655-DGH)                                    |  |  |  |  |  |  |
| BCP Predictive Failure Analysis (PFA)                                                                                                    | IBM 31-bit SDK for z/OS, Java 2 Technology Edition, V8<br>(5655-DGG)                                  |  |  |  |  |  |  |
| BCP Capacity Provisioning                                                                                                    | IBM 31-Bit SDK for z/OS, Java 2 Technology Edition V8<br>(5655-DGG)                                   |  |  |  |  |  |  |
| Knowledge Center for z/OS                                                                                                    | IBM 64-bit SDK for z/OS, Java Technology Edition, V8 (5655-DGH)                                       |  |  |  |  |  |  |
| IBM Application Performance Analyzer for z/OS                                                                                                    | 14.1 level at a minimum. Earlier levels of<br>this product are not supported for use with z/OS V2R3   |  |  |  |  |  |  |
| <ul> <li>IBM Security zSecure <sup>™</sup> products:</li> <li>zSecure Admin (5655-N16)</li> <li>zSecure Visual (5655-N20)</li> <li>zSecure Audit (5655-N17). A subset of the zSecure Audit functions is contained in Adapters for QRadar® SIEM (5655-AD8).</li> <li>zSecure Alert (5655-N21)</li> <li>zSecure Command Verifier (5655-N19)</li> <li>zSecure CICS Toolkit (5655-N18), which is installed on CICS.</li> </ul> | 2.3.0 level at a minimum. Earlier levels of this product<br>are not supported for use with z/OS V2R3. |  |  |  |  |  |  |
| <ul> <li>Use FIXCAT IBM. TargetSystem-RequiredService.z/OS.V2R3</li> <li>Website <u>http://www-306.ibm.com/software/support/lifecycle/</u> can be helpful.</li> <li>Better! Use z/OSMF's Software Management report to help identify installed products that are approaching or are at EOS.</li> </ul>                                                                                                    |                                                                                                    |  |  |  |  |  |  |

# Choosing IBM Products That You Want to Run with z/OS

You must determine the minimum product release levels and release levels for functional requirements. IBM middleware and application products require a specific level (version, release, or PTF) so that the products will run on z/OS V2R3. You cannot use the FIXCAT support to determine these release levels. Instead, you can refer to z/OS V2.3 Planning for Installation, Appendix B, for the functions of z/OS that require specific z/OS optional features, IBM middleware products, or IBM application products.

If you are upgrading from z/OS V2R1 or z/OS V2R2, you may generally use the product levels on z/OS V2R3 that you used on your prior z/OS release, as long as the product levels are still service-supported. Note, however, that if you are using any of the functions in z/OS V2.3 Planning for Installation, Appendix B, and those functions have dependencies on IBM middleware or application products, you must use the product levels shown (or later).

Many of these products can be ordered as part of your z/OS ServerPac order. Note that there may be differences between what is minimally service supported, what is minimally supported with z/OS V2R3, and what is currently orderable.

If you're migrating to z/OS V2R3, you can find out which products have new levels by using Shopz or by using the SMP/E base element's Planning and Migration Assistant. Both tools use data found on your system as well as the latest IBM software product catalog.

## Finding End of Service Dates for IBM Products

A handy website for finding end of service dates for IBM products is <u>http://www.ibm.com/software/support/lifecycle/</u>.

An especially useful way of identifying if any of the products you are approaching or have met end of service is to use the z/OSMF Software Management application, and look at the End of Service report!

| Welcome     Notifications     Workflows     Configuration     Jobs and Resources                                  | Welcome         Software Man X         ISPF X           Software Management > Software Instances > M           Maintenance Reports | aintenance Reports |                      |                    |                           |                                |                          |                     | Help                   |
|----------------------------------------------------------------------------------------------------|----------------------------------------------------------------------------------------------------|--------------------|----------------------|--------------------|---------------------------|--------------------------------|--------------------------|---------------------|------------------------|
| Lunks Performance Problem Determination Software Software Software UOS Classic Interfaces UOS MF Settings Refresh | End of Service ×<br>Timeline<br>2013<br>Dec 3an Feb Mar Apr May Jun<br>Ketrieve End of Service Information                         | Jul Aug Sep        | Oct Nov Dec          | 2014<br>Jan Feb    | Mar Apr May               | Jun Jul Aug                    | Sep Oct Nov              | 2015                | /iew Legend<br>Feb Mar |
|                                                                                                    | Software Instances by Product                                                                                                    | Release<br>Filter  | Product ID<br>Filter | Messages<br>Filter | Vendor<br>Filter<br>play. | General Availability<br>Filter | End of Service<br>Filter | Addition.<br>Filter | al Product II          |
|                                                                                                    | Totali 0, Selectedi 0<br>Refresh Last refreshi Jan 17, 2014 3:36(2)<br>Close   Hide                                                | 4  <br>3 PM        |                      |                    |                           |                                |                          |                     | 4                      |

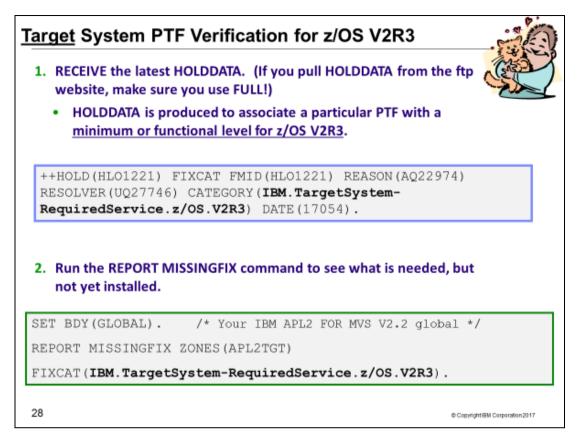

# Programmatic Help with Target System PTF Verification for z/OS V2.3

The IBM PTFs needed to support z/OS V2.3 are identified with a FIXCAT called **IBM.TargetSystem**-**RequiredService.z/OS.V2R3**, in Enhanced HOLDDATA. You must use the SMP/E REPORT MISSINGFIX command to help identify those PTFs on your current system which would be needed for your upgrade to z/OS V2R3. It is a good idea to periodically re-run the REPORT MISSINGFIX command to determine if any new PTFs have been identified that you are missing.

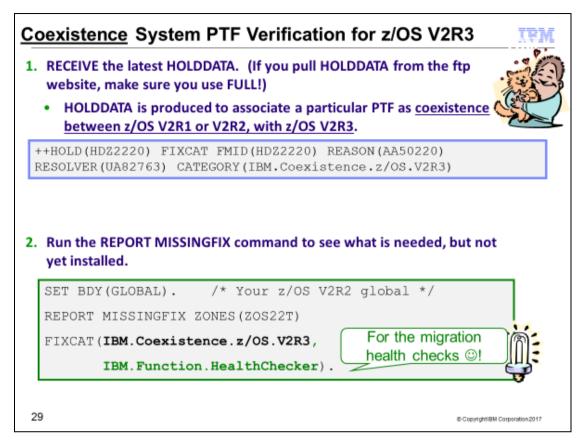

### Using FIXCAT for coexistence PTFs for z/OS V2R3

For coexistence verification for z/OS V2R3, the fix category of interest is **IBM.Coexistence.z/OS.V2R3**. You can use the FIXCAT of ++HOLD statement to identify APARs, their fix categories, and the PTF that resolves the APAR. Another fix category that is helpful when doing the coexistence verification is **IBM.Function.HealthChecker**, for verifying that you've got the latest migration IBM Health Checks for z/OS installed on your coexisting system.

When FIXCAT HOLDDATA statements are received into a global zone, SMP/E assigns the fix category values as sourceids to the PTFs that resolve the APARs. These sourceids then simplify selecting and installing required fixes. During APPLY and ACCEPT command processing you can specify the assigned sourceids on the SOURCEID and EXSRCID operands to select the SYSMODs associated with a particular fix category.

In addition, for the APPLY and ACCEPT commands you can specify which Fix Categories are of interest using the new FIXCAT operand. This tells SMP/E to process only FIXCAT HOLDDATA for the categories you specify, and all others are ignored.

Finally, SMP/E uses the FIXCAT HOLDDATA to identify what required fixes are missing. The REPORT MISSINGFIX command analyzes the FIXCAT HOLDDATA and determine which fixes (APARs) identified by the HOLDDATA are not yet installed. Only the fixes associated with the fix categories of interest to you, specified by you, are analyzed and identified. For example, you can identify only the missing fixes associated with a particular hardware device or coexistence for a specific new software release.

Note that you can use wildcards in the FIXCAT name in the REPORT MISSINGFIX command. For example, if you wanted to verify coexistence for z/OS V2R2 as well as z/OS V2R3 on your z/OS V2R1 system, your command could be:

### REPORT MISSINGFIX ZONES(ZOSR21T) FIXCAT(IBM.Coexistence.z/OS.V2R\*, IBM.Function.HealthChecker).

Do notice though, that z/OS V2.2 coexistence fixes have also been "backmarked" for z/OS V2.3 coexistence, so it is no necessary to specify interim z/OS releases for coexistence verification.

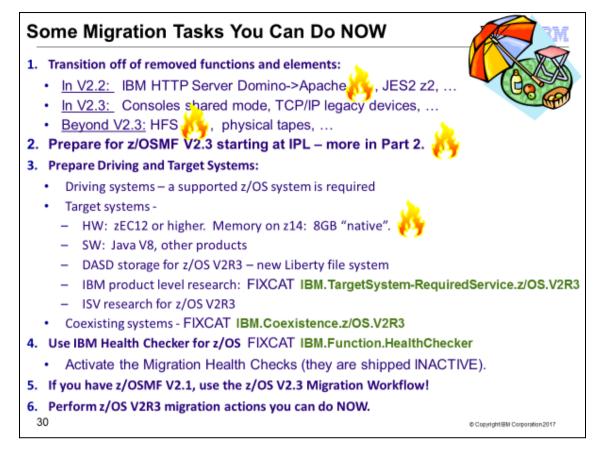

# Prepare for your migration to z/OS V2.3!

In this presentation, you've seen many things can you can do right now, on your current z/OS release to help make your z/OS V2R3 migration smooth. Listed above are a recap of the things that were shown in this presentation, but make sure you review the migration actions (and look at the z/OS Migration Workflow or the z/OS Migration book) so that you know a more complete migration picture.

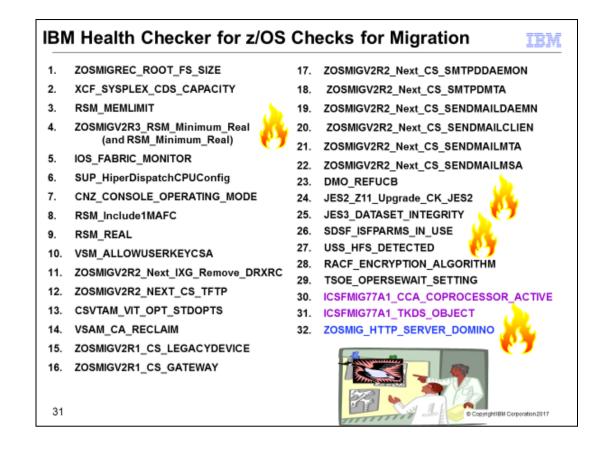

## Using IBM Health Checker for z/OS for migration purposes

Starting in z/OS V1R10, the Health Checker infrastructure is exploited for migration purposes. Health Checks that are helpful for determining migration action applicability are provided. These checks ("Migration Health Checks") should be used prior to your migration to the new z/OS release to assist with your migration planning, and re-run after your migration to verify that the migration action was successfully performed. As with any Health Check, no updates are performed to the system. Migration Health Checks only report on the applicability of a specific migration action on a system; and only report on the currently active system.

Details on how to run the Migration Health Checks are provided in beginning of the *z*/OS *Migration* book.

#### System REXX health check considerations

All exploiters of the System REXX support in z/OS require that the System REXX customization be performed. Using the IBM Health Checker for z/OS health checks is one example of possible System REXX exploitation. In particular, any compiled REXX execs must have the proper runtime support available from the Alternate Library for REXX (available in z/OS since V1R9) or from the IBM Library for REXX on zSeries (5695-014). Several IBM Health Checker for z/OS migration health checks have been written in compiled System REXX. These health checks rely upon the System REXX customization and runtime activities being completed. If System REXX (and the security environment that System REXX requires) have not been properly customized, then System REXX health checks will not execute successfully.

- For System REXX customization activities, refer to "System REXX" in *z*/OS *MVS Programming: Authorized* Assembler Services Guide.
- For compiled REXX exec runtime availability, see "Alternate Library for REXX Customization Considerations" in *z/OS Program Directory*, or refer to product documentation accompanying IBM Library for REXX on zSeries.

### **Migration Health Checks and Best Practice Health Checks**

Migration Health Checks are not different from other Health Checks, but they do have some characteristics which allow them to be uniquely identified.

# Migrating z/OS V2.3: Planning

For z/OS, the convention is **ZOSMIGVvvRrr**\_component\_program\_name The names of migration checks begin with the characters **ZOSMIG**. Following this prefix is a value to help you plan the timing of the migration action, as follows:

- **ZOSMIGVvRr\_Next**: Migration action is recommended, but will become a required migration action in the release after VvRr.
- **ZOSMIGVvRr\_Next2**: Migration action is recommended, but will become a required migration action two releases after VvRr.
- **ZOSMIGVvRr** : Migration action is required in the release indicated by VvRr.
- **ZOSMIGREC** : Migration action is recommended for the foreseeable future. The migration action might never be required.
- **ZOSMIGREQ** : Migration action that is recommended now, but will be required in a future release.

For the ICSF element, the convention is **ICSFMIGnnnn**\_component\_program\_name).

Migration checks have a status of **INACTIVE** by default. Because you may not want to know about migration actions during non-migration periods, Migration Health Checks will not automatically be active.

There are Best Practice Health Checks that can help with migration actions, and yet they do not have the Migration Health Check naming convention. That is because the component owners felt that the practice is recommended for reasons above and beyond migration purposes. All Health Checks (whether they are Migration Health Checks or Best Practice Health Checks) will be cross-referenced in the *z*/OS *Migration* book when they can assist with a specific migration action. *Be aware, your migration assistance is not just limited to the checks that follow the Migration Health Check naming convention!* 

For description of the health checks above, which release they run on, and their severity refer to the *Health Checker* User's Guide.

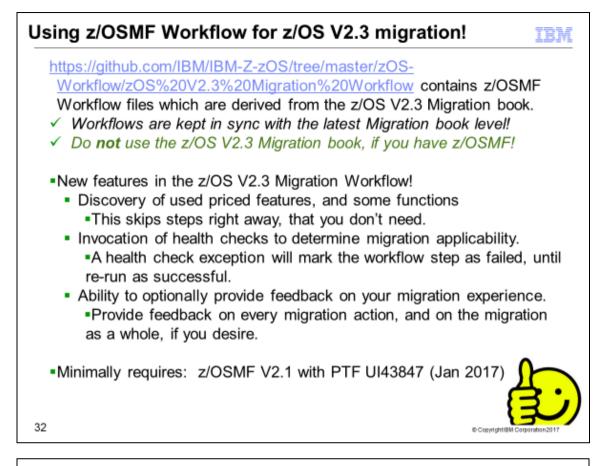

|     | First s                                                       | step[              | Discover fe                                       | atures                                                | in              | us          | е             |                                                         |                          |                    |                                            |                    |                  |
|-----|---------------------------------------------------------------|--------------------|---------------------------------------------------|-------------------------------------------------------|-----------------|-------------|---------------|---------------------------------------------------------|--------------------------|--------------------|--------------------------------------------|--------------------|------------------|
| IB  |                                                               | gement Facility    |                                                   |                                                       |                 |             |               |                                                         |                          | Welcome            | mwalle -                                   | 0 -                | IBM.             |
| Vel | kome × W                                                      | forkflows $\times$ |                                                   |                                                       |                 |             |               |                                                         |                          |                    |                                            |                    |                  |
| or  | ktiows > ESP C                                                | opy - Customer     | Level V2.2 to V2.3                                |                                                       |                 |             |               |                                                         |                          |                    |                                            |                    | Help             |
| SI  | P Copy - Cu                                                   | stomer Leve        | V2.2 to V2.3                                      |                                                       |                 |             |               |                                                         |                          |                    |                                            |                    |                  |
| end | cription:<br>n100_v2r3<br>cent complete:<br>6%<br>kflow Steps | m<br>S             | winer:<br>walle<br>teps complete:<br>3 of 183     | System:<br>SHARPLEX.LOO<br>Status:<br>III in Progress | CAL             |             |               | Is Callable:<br>Cannot be (<br>Access (Les<br>of Public |                          | other work         | flow                                       | 57 FK              | des   History    |
| ٨.  | tions *                                                       |                    |                                                   |                                                       |                 |             |               |                                                         |                          |                    |                                            |                    | Search           |
| þ   | <ul> <li>No filter app</li> </ul>                             | plied              |                                                   |                                                       |                 |             |               |                                                         |                          |                    |                                            |                    |                  |
| 1   | State<br>Filler                                               | No.<br>Filter      | Title<br>Filtur                                   |                                                       | Calle<br>Filter | Aut<br>Fill | ormated<br>Ir | Owner<br>Filter                                         | Skill<br>Categ<br>Filter | Assignee<br>Filter | 5                                          | Feedback<br>Filter | k status         |
| 1   | V Complete                                                    |                    | E Discover 2/05 leabares                          | in use                                                |                 |             | State         |                                                         | No.                      | 1                  | Title                                      |                    |                  |
| 1   | 💷 in Progress                                                 | 2                  | Chapter 1. Migration: In                          | freduction                                            |                 |             | Filter        |                                                         | Filter                   | F                  | Filter                                     |                    |                  |
| 1   | 💷 in Progress                                                 | 3                  | Chapter 2. General mig<br>everyone migrating to a |                                                       |                 |             | 💷 in Pro      |                                                         | 4.15                     |                    | + ICKDSF (                                 | Davice Sup         | not Encility     |
| ]   | In Progress                                                   | 4                  | Chapter 3. Migration fro                          | m 2/08 V2R2                                           |                 | _           |               | gress                                                   | 4.10                     |                    | E ICRUSE (                                 | Device Sup         | porr Facinity)   |
| 3   | 💷 in Progress                                                 | 4.1                | + BCP migration acti                              | 16                                                    |                 |             | 🖌 Skipp       | ed                                                      | 4.16                     |                    | 🖭 Infoprint S                              | erver migra        | ation actions    |
| 61  | al: 264 Selected.                                             | : 0                |                                                   |                                                       |                 |             | 💷 in Pro      | gress                                                   | 4.17                     |                    | <ul> <li>Integrated<br/>actions</li> </ul> | I Security S       | ervices migratio |
|     |                                                               | Skips u            | inused featu                                      | res                                                   |                 |             | 💷 In Pro      | gress                                                   | 4.18                     |                    | + JES2 mig                                 | ration actio       | ns               |
|     |                                                               |                    |                                                   |                                                       |                 |             |               |                                                         |                          |                    |                                            |                    |                  |

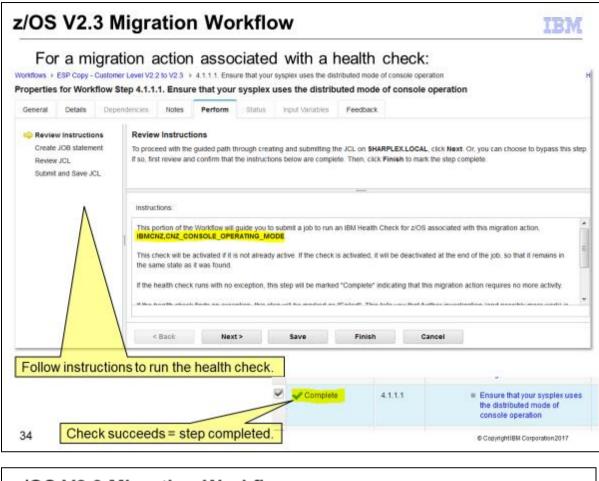

#### z/OS V2.3 Migration Workflow Optional feedback is built in: Workflows > ESP Copy - Customer Level V2.2 to V2.3 > 4.1.1.1. Ensure that your sysplex uses the distributed mode of console operation Properties for Workflow Step 4.1.1.1. Ensure that your sysplex uses the distributed mode of console operation Notes Perform Status Input Variables General Details Dependencies Feedback Please provide feedback for this workflow step by answering the question below. 1. Did you complete this step? O Yes. No. not applicable. Skip to Comments. No, don't know if needed. Skip to comments. No, will defer to later. Skip to Comments. other: Please input text, the maxLength is 500 characters. Your opinion of the migration action. 2. How difficult was performing this migration action? Easier than expected More difficult than expected About what was expected save submit

#### Continuing the advancement in z/OS migration assistance!

We have copied the z/OS Migration book into two z/OS Management Facility (z/OSMF) z/OS Migration Workflows. (One for the V2R1 to V2.3 path, one for the V2.2 to V2.3. path.) Using the z/OSMF workflow, you can go through a z/OS V2.3 migration as an interactive, step-by-step process. Depending on your z/OS V2.3 migration path, you select the files you will need. If you do not download all necessary files, your workflow cannot be created. Pull the z/OS Workflows here: <u>https://github.com/IBM/IBM-Z-zOS/tree/master/zOS-Workflow/zOS%20V2.3%20Migration%20Workflow</u>

The Workflow XML documents are identical to the z/OS Migration book (GA32-0889), meaning the book contains identical information to the Workflow XML documents. However, in z/OS V2.3 (continuing what was introduced in V2.2) the z/OS Migration Workflow has the capability to invoke IBM Health Checker for z/OS health checks directly from the step, and also provides the optional capability to give feedback on your migration experience.

A new addition to the z/OS V2.3 Migration Workflow is the ability to discover used z/OS priced features, and some other features, on your system. This is very helpful, because if you are not using a certain feature, then why have to manually skip those steps yourself? The z/OSMF Workflow can identify many features that you might not be using, and automatically skip them in the Workflow for you, giving you less steps to perform.

This tool is not supported by the IBM Service organization but rather by the tool owner on a best-can-do basis. Please report any problems, suggestions, or comments to <u>zosmig@us.ibm.com</u>. If you would like to see a short demo on using the z/OS V2.1 migration workflow, visit <u>IBM® z/OSMF V2.1</u> <u>Migration Workflow Demo on YouTube.</u>

**z/OS V2.3 Migration Workflow level:** You can easily see which book level your workflow corresponds to by selecting the "Chapter 1: Migration: Introduction" step in the workflow. Look on the General tab in the Description to see which level of the book that that z/OS Migration Workflow corresponds to. . As the z/OS V2.3 Migration book is updated, the corresponding z/OSMF Workflow files are planned to be updated. Check the level of the Workflow document to see what the corresponding level of the book is.

| Workflows > E          | ESP Copy - C    | Customer Level V2.2                    | to V2.3 🕨   | 2. Chapter 1.   | Migration: I | ntroduction           |                    |                                                              |
|------------------------|-----------------|----------------------------------------|-------------|-----------------|--------------|-----------------------|--------------------|--------------------------------------------------------------|
| Properties             | for Work        | flow Step 2. Ch                        | apter 1. N  | ligration: I    | ntroduct     | ion                   |                    |                                                              |
| General                | Details         | Dependencies                           | Notes       | Perform         | Status       | Input Variables       | Feedback           |                                                              |
| Title:<br>Chapter 1. M | ligration: Intr | oduction                               |             |                 |              |                       |                    |                                                              |
| Description:           |                 |                                        |             |                 |              |                       |                    |                                                              |
| This z/OSM             | IF Workflow     | was derived from the                   | e Migration | from z/OS V2    | R2 and z/O   | S V2R1 to z/OS V2R    | 3, GA32-0889-3     | <mark>0</mark>                                               |
|                        |                 |                                        | Ū           |                 |              |                       |                    |                                                              |
| Summary                | of change       | es                                     |             |                 |              |                       |                    |                                                              |
|                        |                 |                                        |             |                 |              |                       |                    |                                                              |
|                        |                 | es terminology, main<br>of the change. | tenance, an | d editorial cha | anges. lech  | inical changes or add | litions to the tex | and illustrations for the current edition are indicated by a |

#### **Migration Workflow Tips**

- 1. To be consistent with the book, the workflows include some migration actions shown as "None" for components that do not have any migration action. "None." still counts as a workflow sub-task to complete, even though there is no migration action to perform. To complete the sub-task, mark the migration action sub-tasks with an "Override-complete" to have them designated as complete.
- 2. The URL links to the documentation in the workflow cannot go to an anchor in the web page. The URLs will just bring you to the web page, not content that may be further down in the page. You may have to scroll down on the web page to find the information that you need.
- 3. Some migration actions have associated health checks. For those steps, the health check will be invoked to determine if the migration action is applicable to your system. Read the instructions carefully on the Perform tab before running the health check, as important information is provided for each check.

4. For each migration action and for the entire migration, you can optionally provide your feedback to IBM. Just follow the instructions you see in z/OSMF. You do not need to provide feedback to complete each step of the workflow.

| Ensure that ServerPac dialog is upd                                 | ated                            |
|---------------------------------------------------------------------|---------------------------------|
| · Check the level of your dialog, it must                           | st minimumally be:              |
| <ul> <li>FTP over SSL (FTPS): level 27.1</li> </ul>                 | 2.00 or higher.                 |
| <ul> <li>HTTPS: level 27.20.00 or higher</li> </ul>                 |                                 |
| · If the dialog is not the required minim                           | num, the RECEIVE                |
| job failures.                                                       |                                 |
| ServerPac new JOB LINES= update                                     |                                 |
| <ul> <li>Dialog JOB default at 27.20.00 has</li> </ul>              |                                 |
| LINES=(999999,WARNING).                                             |                                 |
| <ul> <li>The LINES parameter indicates th</li> </ul>                | e maximum amount                |
| of output, in thousands of lines, the                               | at a job can print to           |
| its SYSOUT data set.                                                |                                 |
| <ul> <li>You can update your own JOB with t<br/>default.</li> </ul> | his, or use the new             |
| derault.                                                            |                                 |
| 36                                                                  | © CopyrightIBM Corporation 2017 |

## ServerPac Migration Actions

### Ensure that the CustomPac Installation Dialog is updated

As of May 22, 2016, you can no longer download orders from IBM download servers by using standard FTP. To download your ServerPac or dump-by-data-set SystemPac order securely, you require a sufficient level of the RECEIVE job that is provided in the CustomPac Installation Dialog. The specific level that is required depends on the download method to be used, as follows:

**FTP over SSL (FTPS):** To download your order securely by using FTP over SSL (FTPS), you require the updated RECEIVE job that is provided in the CustomPac Installation Dialog level 27.12.00 or higher.

**HTTPS:** HTTPS To download your order securely by using HTTPS, you require the updated RECEIVE job that is provided in the CustomPac Installation Dialog level 27.20.00 or higher. To determine the current level of the CustomPac Installation Dialog in use on your system, check the primary panel CPPPPOLI.

To prepare for downloading an order, IBM recommends that you begin by visiting the Connectivity Test website to verify your system setup. No change is required for using Download Director with encryption; however, you can also verify Download Director with the Connectivity Test. The Connectivity Test can be found at Connectivity Test for SW Download Readiness (<a href="http://www.ibm.com/marketing/iwm/iwm/web/preLogin.do?lang=en\_US&source=cbct">www.ibm.com/marketing/iwm/iwm/web/preLogin.do?lang=en\_US&source=cbct</a>). Migration action: Update your dialog with the provided job for the minimum you require.

### Consider using the new JOB statement for the CustomPac installation dialog

A new default JOB statement with the LINES parameter is provided with CustomPac dialog level 27.20.00. If you want to use the new default JOB statement, ensure that the CPP@JOB member is not present in data set *userid*.ISPF.ISPPROF before you start the installation dialog. However, if you want to continue to use your existing JOB statement for the RECEIVE job and installation jobs, do nothing.

The LINES parameter indicates the maximum amount of output, in thousands of lines, that a job can print to its SYSOUT data set. The LINES parameter also specifies the action that the system is to take if this maximum is

exceeded. In CustomPac dialog level 27.20.00, the LINES parameter in the default JOB statement is set to the following specification: LINES=(999999,WARNING). As a result, the CustomPac jobs can print up to 999999 lines of output before the system issues a warning to the system operator.

Migration action: Follow these steps:

- 1. If your installation uses a customized JOB statement with the RECEIVE and installation jobs, determine whether to use the default JOB statement instead. The JOB statement is contained in the CPP@JOB member in data set *userid*.ISPF.ISPPROF.
- 2. To use the new JOB statement, remove the CPP@JOB member from data set *userid*.ISPF.ISPPROF before you start the installation dialog. Otherwise, do nothing; the CustomPac jobs continue to use your existing JOB statement values.

| Changing content of z/OS V2R3                                                           | 6                               |
|-----------------------------------------------------------------------------------------|---------------------------------|
| <ul> <li>New z/OS V2.3 content: IBM z/OS Liberty Embedded</li> </ul>                    |                                 |
| <ul> <li>New z/OS V2.2 content: z/OSMF, IBM HTTP Server Apache, Oper</li> </ul>         | nSSH, KC.                       |
| <ul> <li>Prepare now for future removed content: HFS, BookManager REA</li> </ul>        | ،D,                             |
| · Get onto z/OSMF right now (V2R1 or V2R2). Plan for z/OSMF aut                         | to-starting in V2.3.            |
| · Timeline of z/OS ordering and deliverables: associated products t                     | to consider                     |
| z/OS Policies                                                                           |                                 |
| <ul> <li>Three consecutive releases (V2.1 → V2.3) for coex, mig, fallback.</li> </ul>   |                                 |
| <ul> <li>Ensuring System Requirements are Satisfied</li> </ul>                          |                                 |
| <ul> <li>Driving, Target SW, Target HW, and Coexisting System Requirement</li> </ul>    | nts                             |
| <ul> <li>z/OS V2.3 is requires zEC12 or later</li> </ul>                                |                                 |
| <ul> <li>z/OS V2.3 on z14 requires 8 GB "native", or 2 GB zPDT or zVM</li> </ul>        | of memory                       |
| <ul> <li>Target system requirements: general Java SDK V8 functional re</li> </ul>       | quirement.                      |
| <ul> <li>Prepare for physical tape removal in the future.</li> </ul>                    |                                 |
| <ul> <li>Use FIXCATs IBM.TargetSystem-RequiredService.z/OS</li> </ul>                   |                                 |
| IBM.Coexistence.z/OS.V2R3, IBM.Function.HealthCh                                        | lecker,                         |
| <ul> <li>Use IBM Health Checker for Migration Actions: Install and activate</li> </ul>  | e checks                        |
| Use z/OSMF Workflow for z/OS V2.3 Migration: Goodbye, book!                             |                                 |
| <ul> <li>ServerPac migration actions: min. dialog level, LIMIT= default char</li> </ul> | nged                            |
| Next will be the specific migration actions for z/OS V2.3                               |                                 |
| 37                                                                                      | © CopyrightIBM Corporation 2017 |